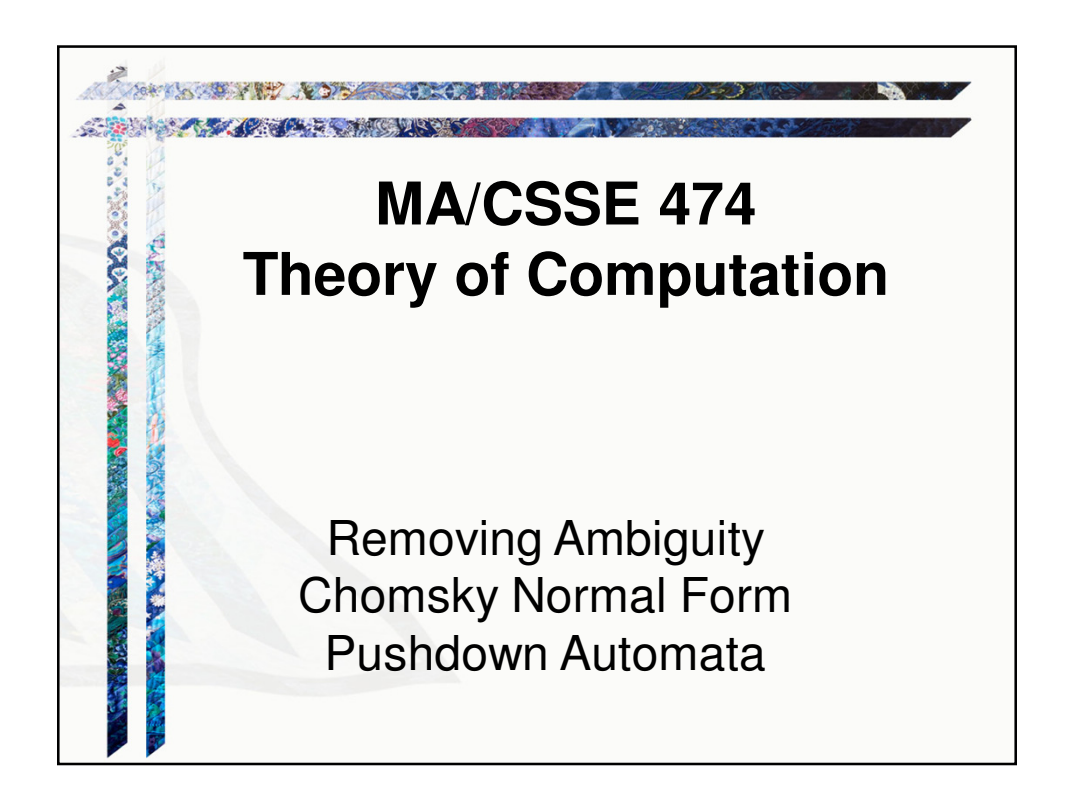

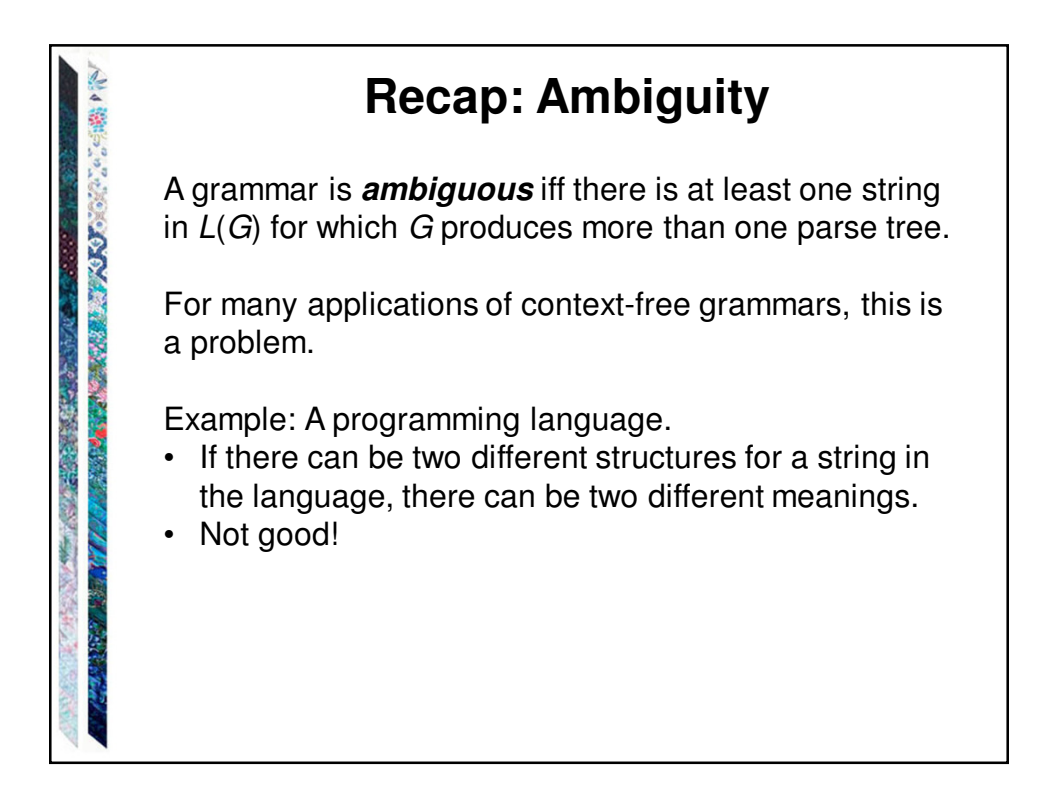

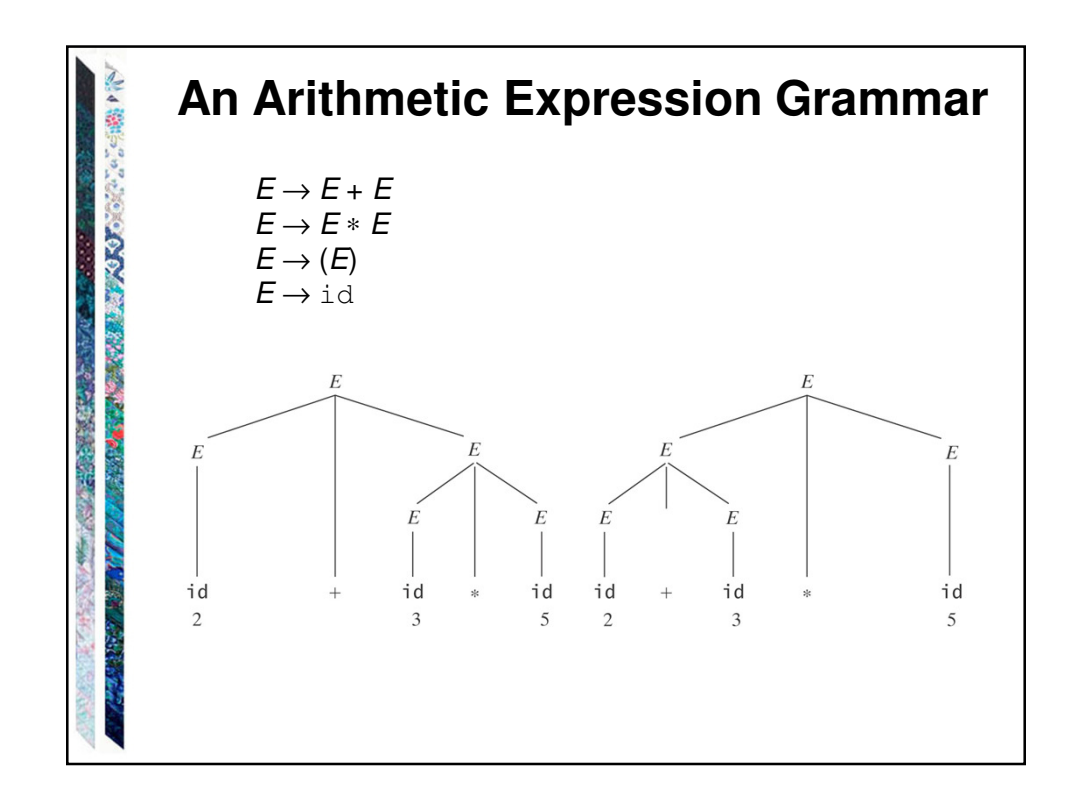

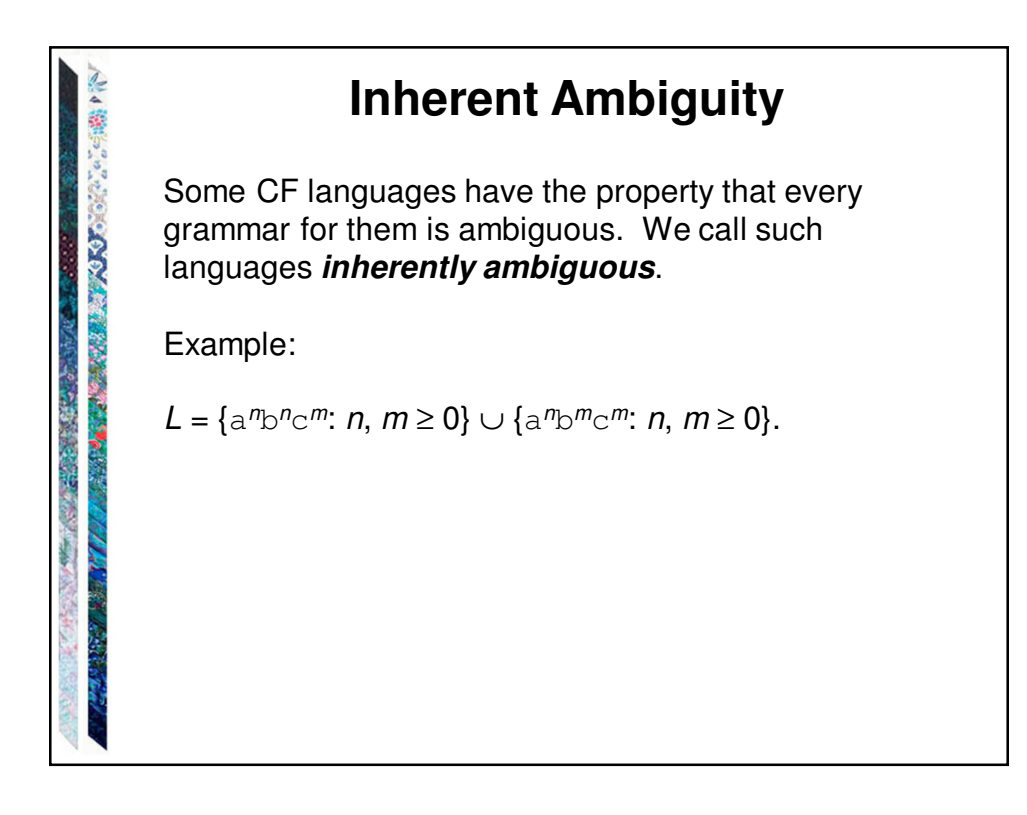

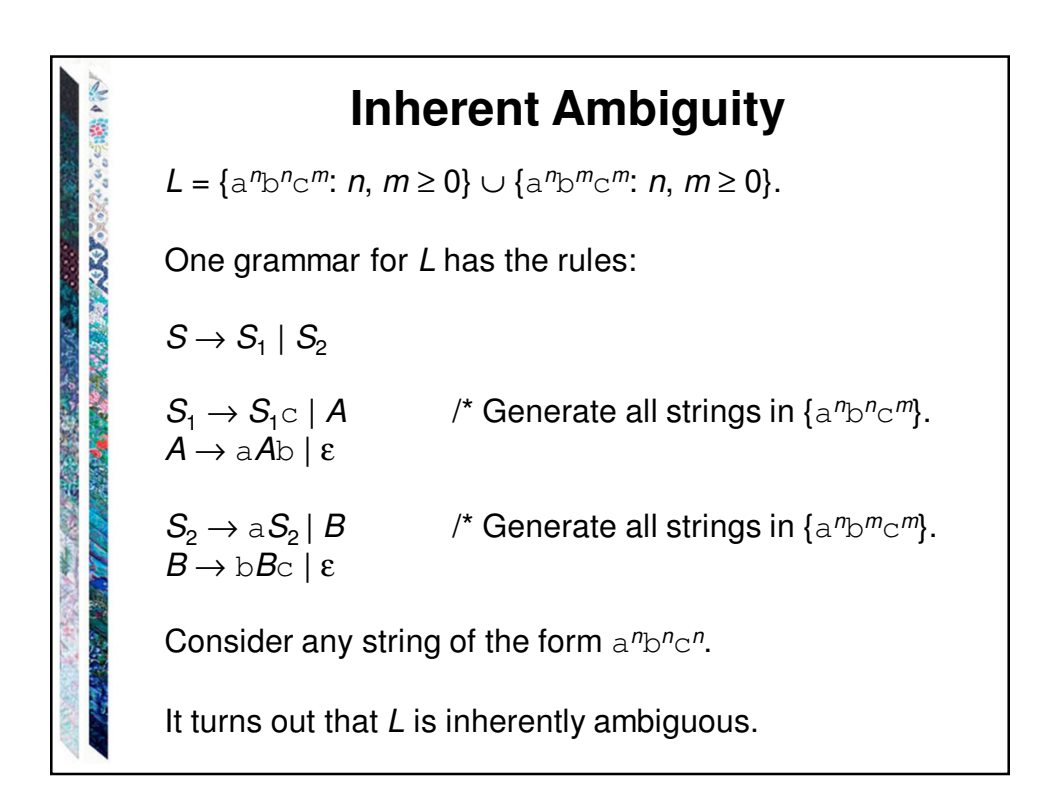

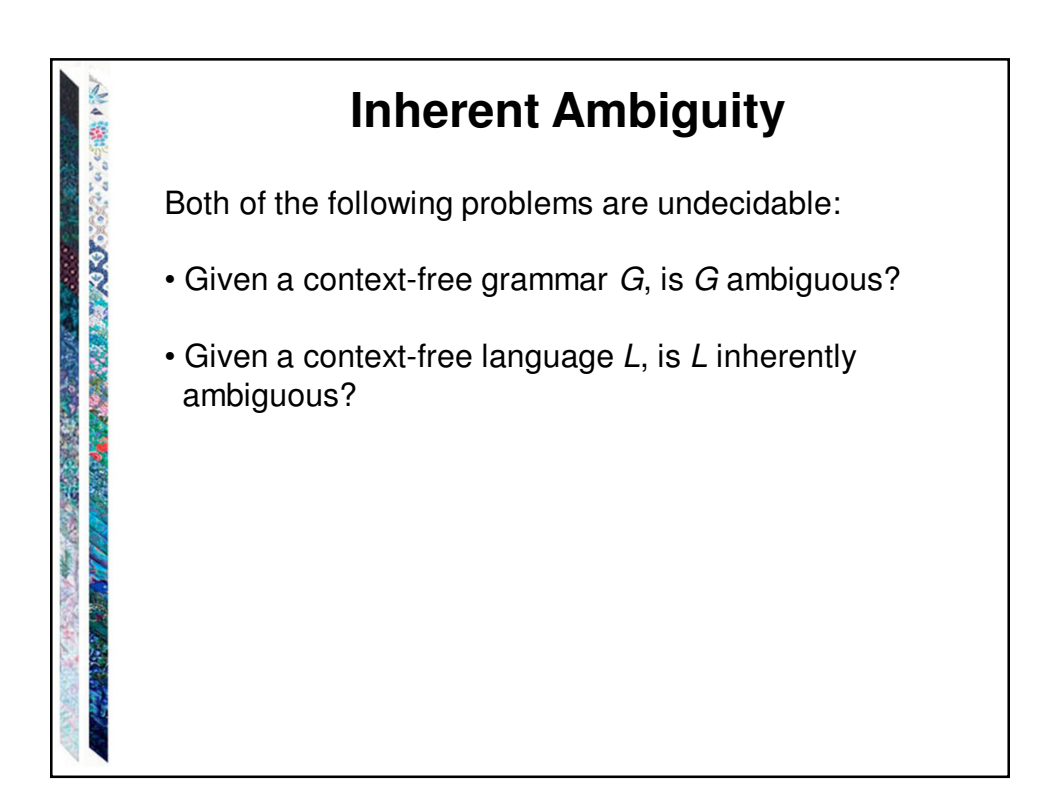

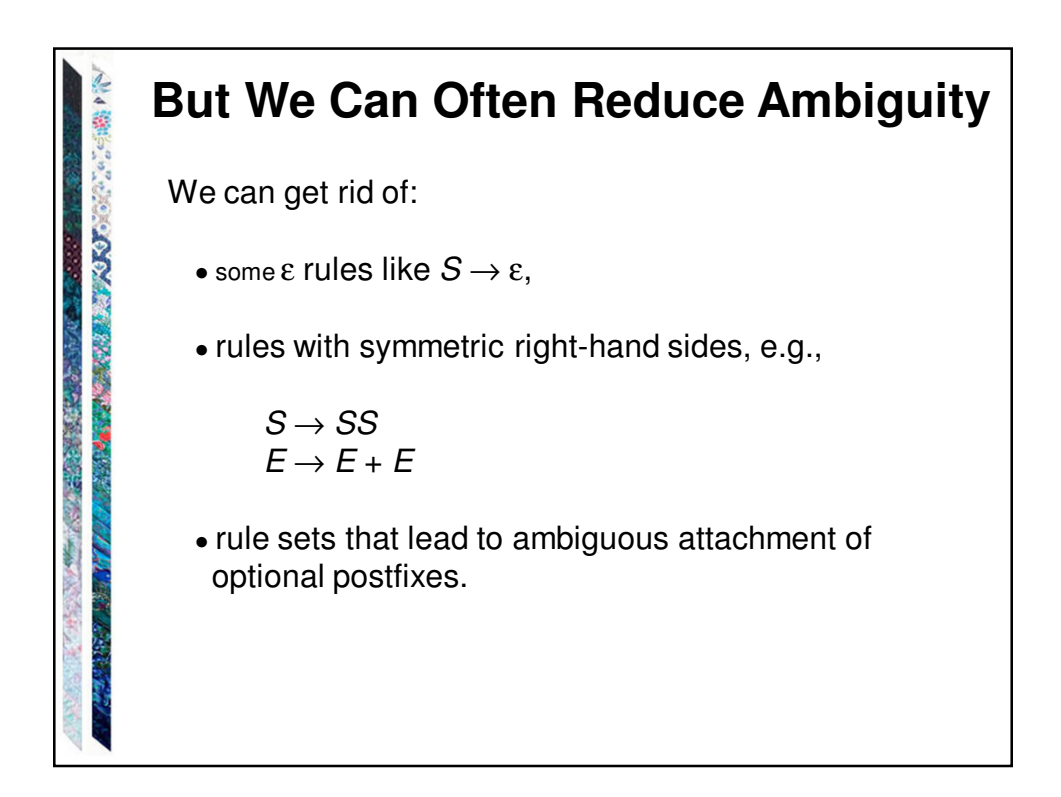

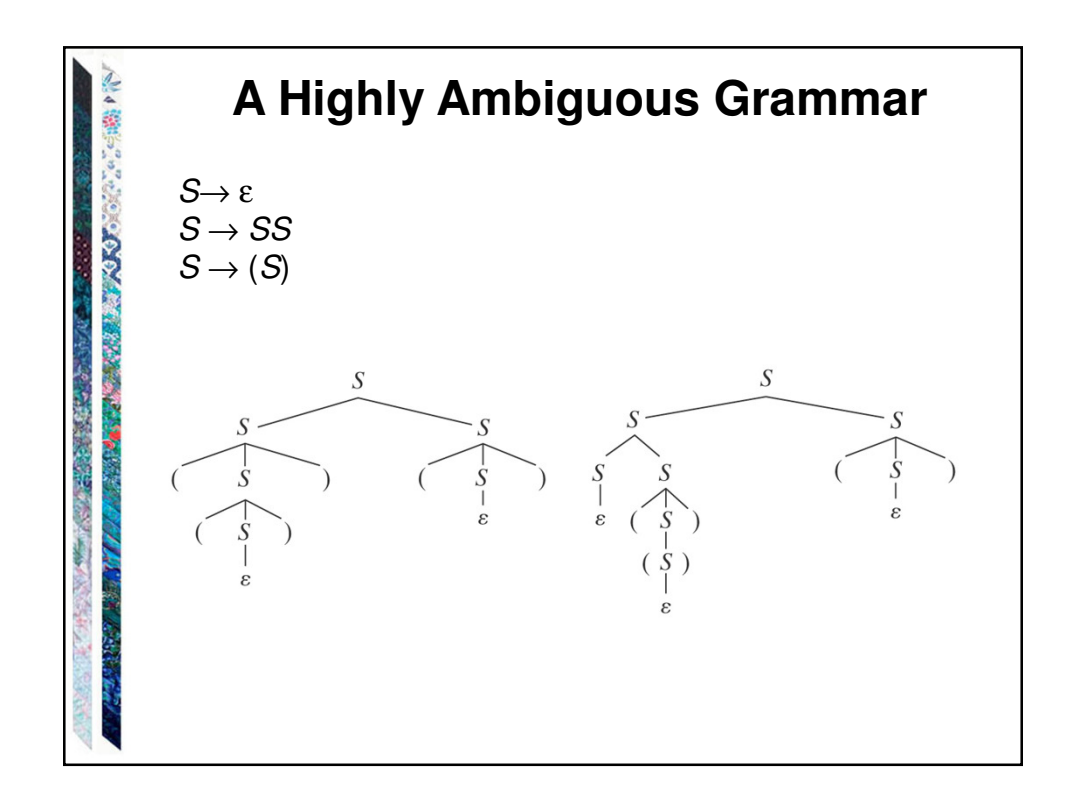

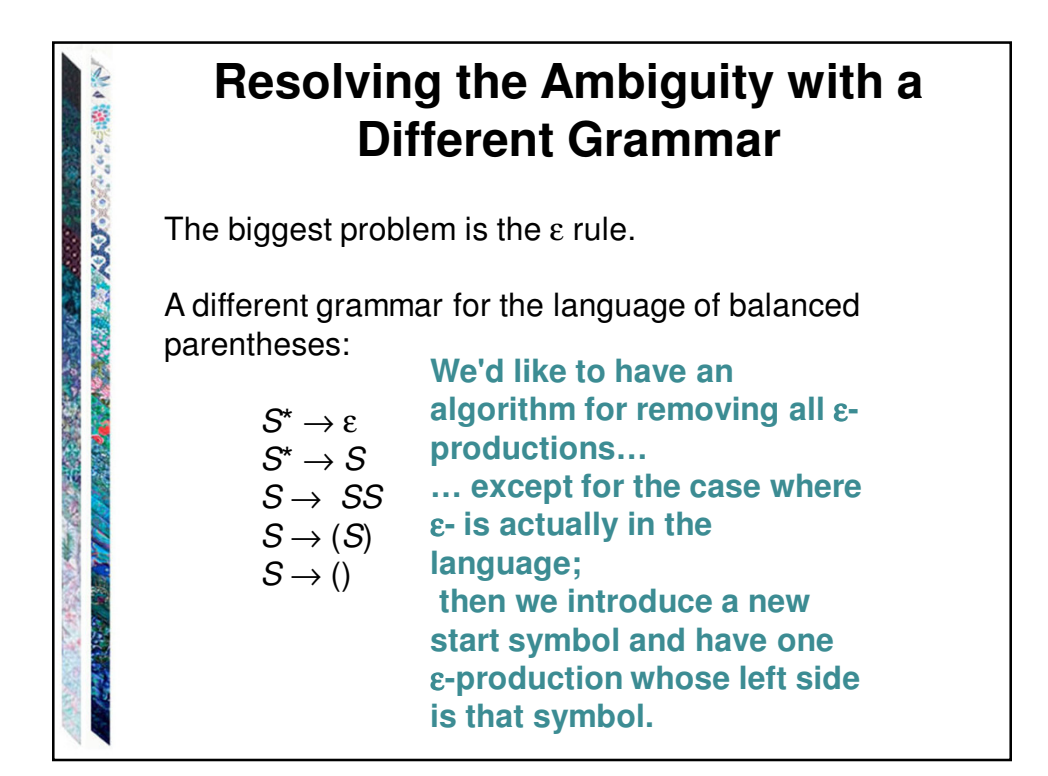

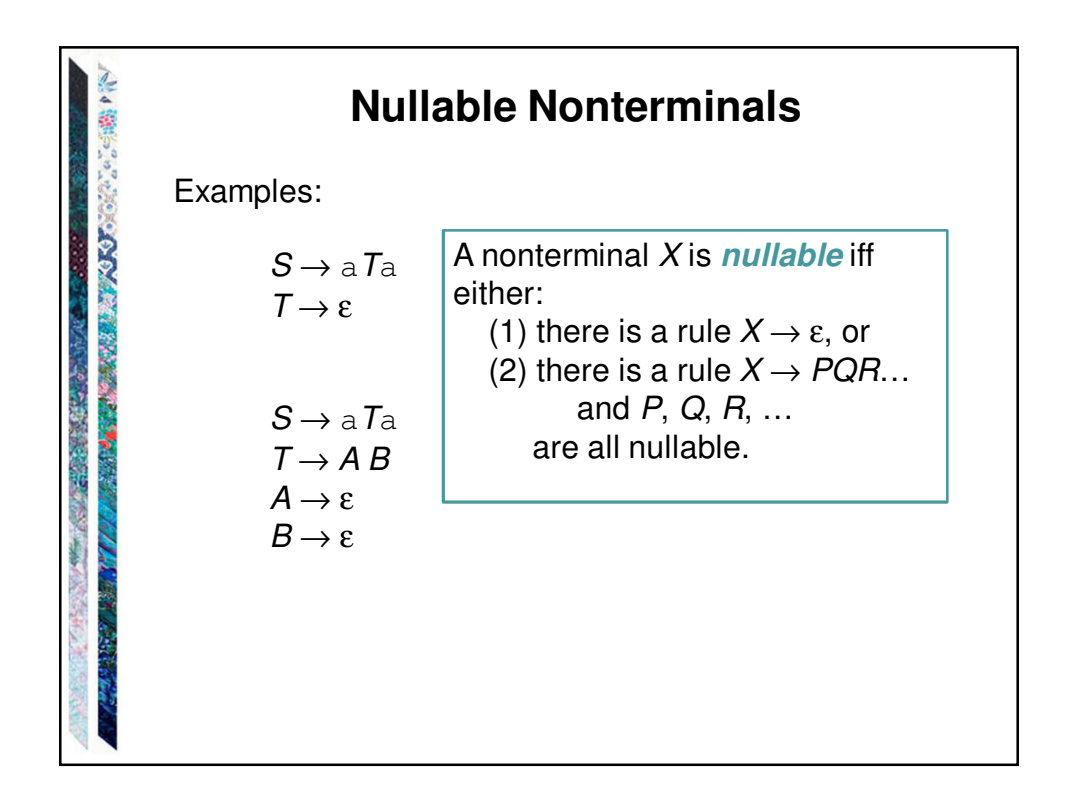

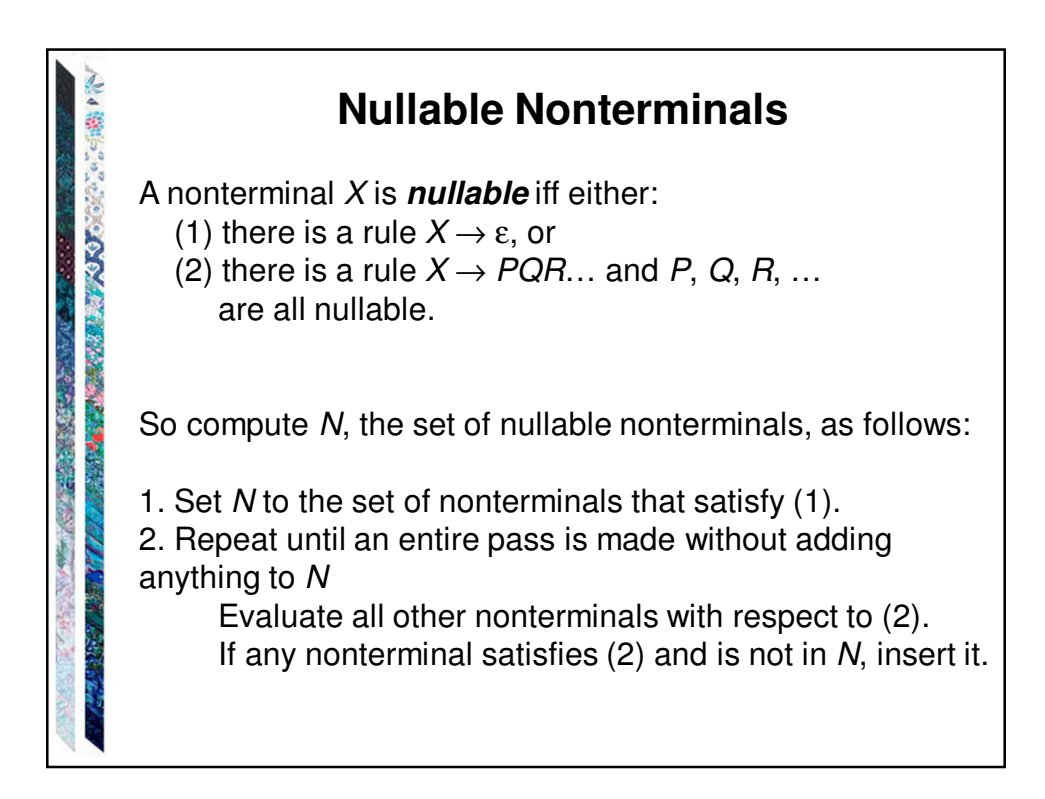

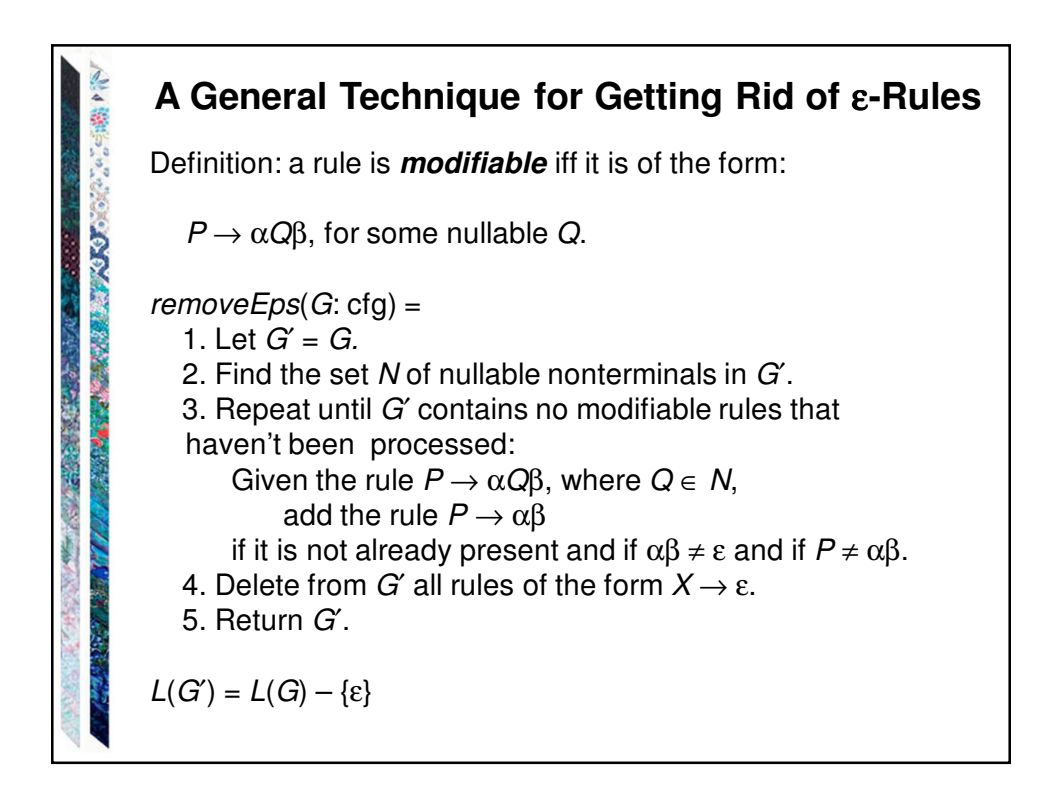

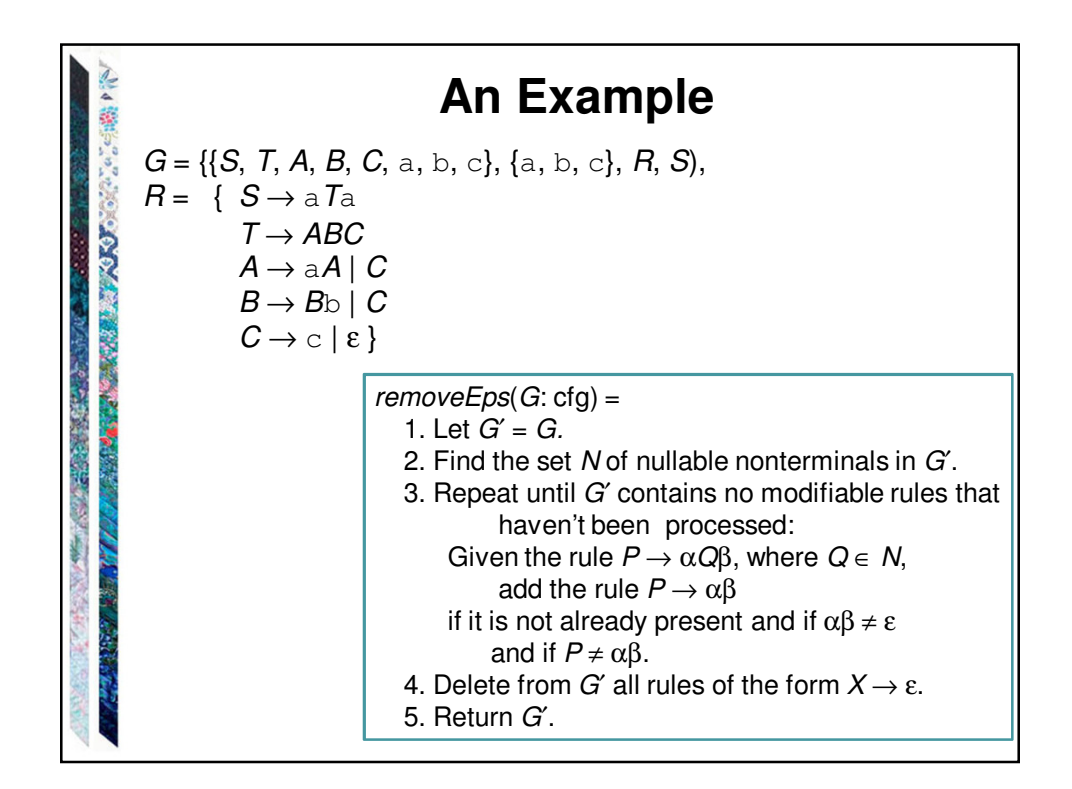

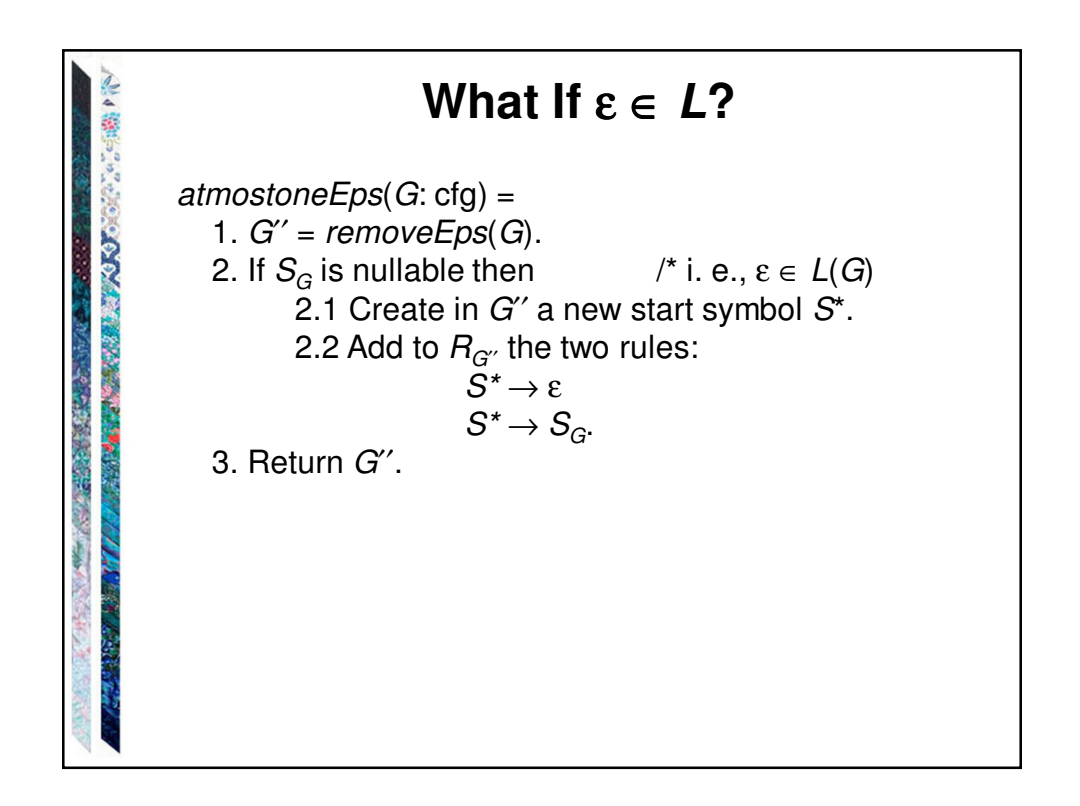

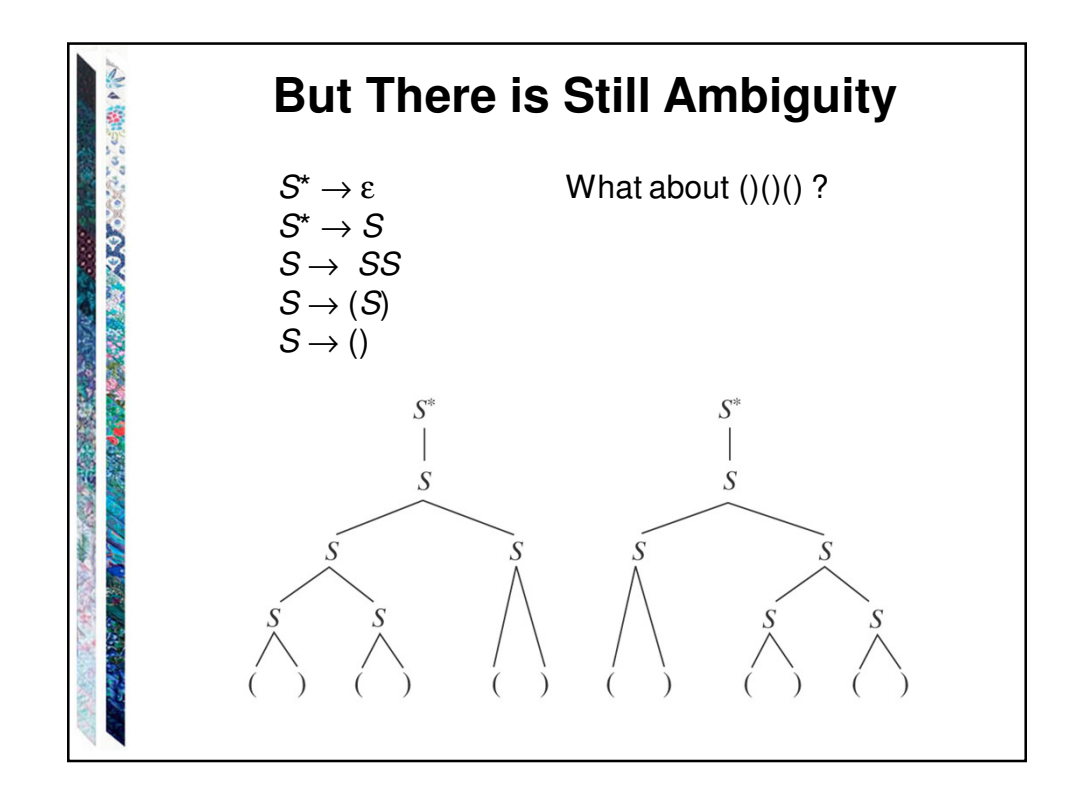

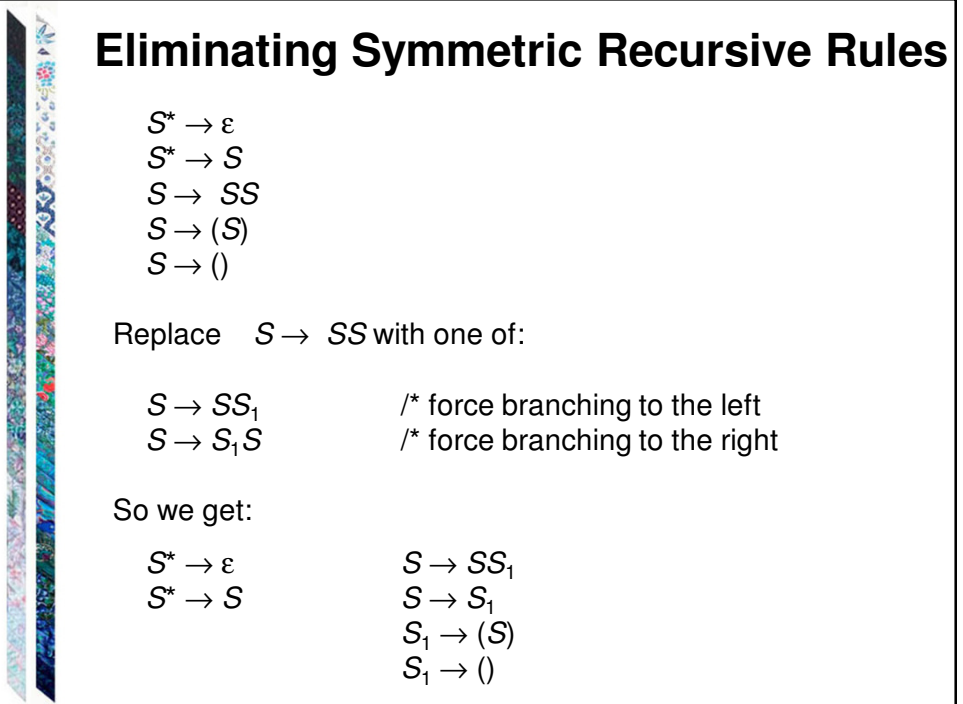

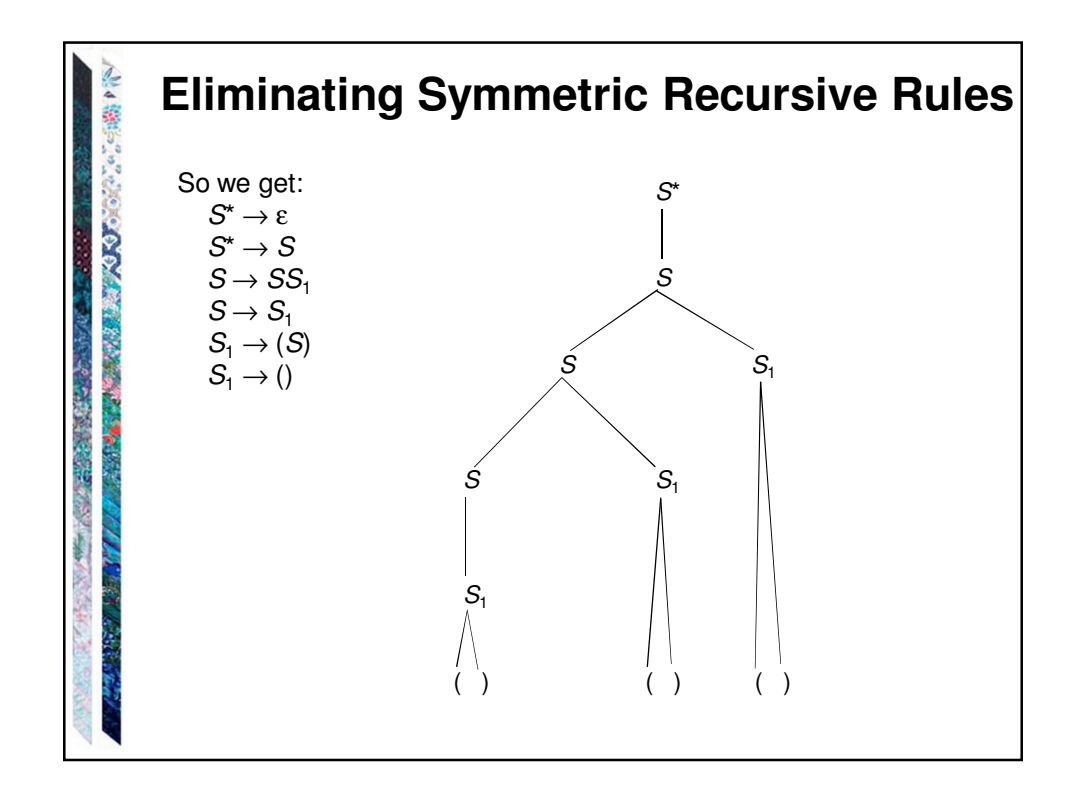

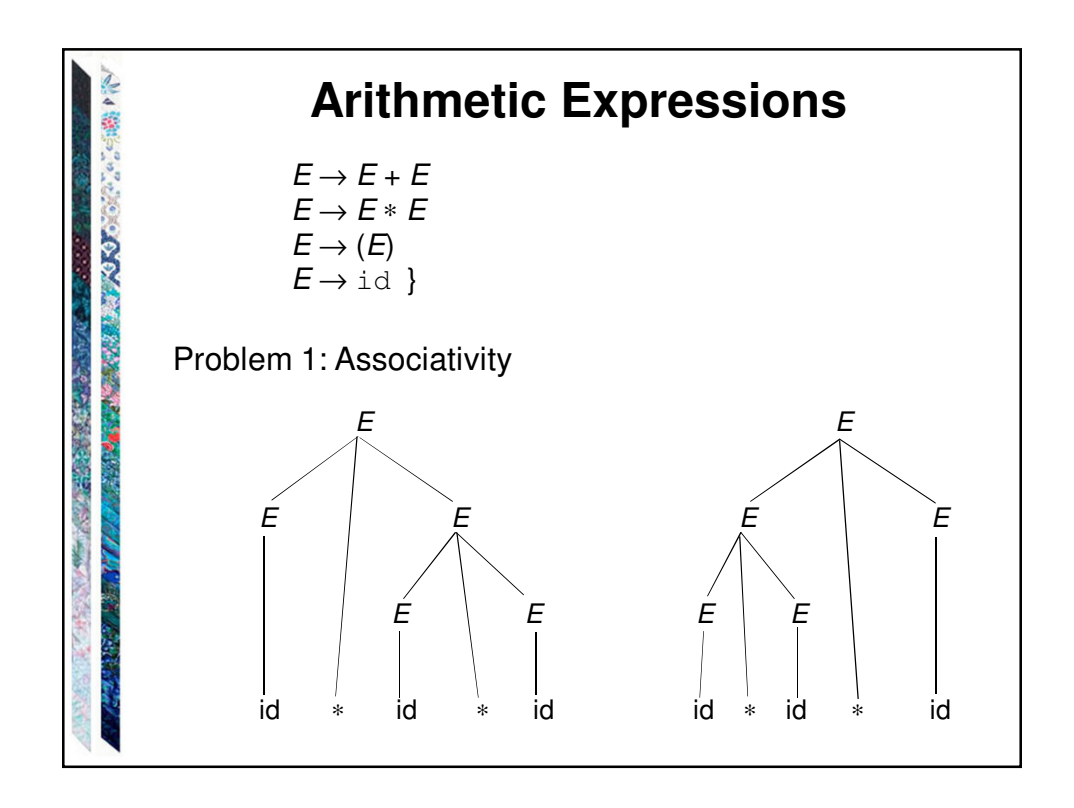

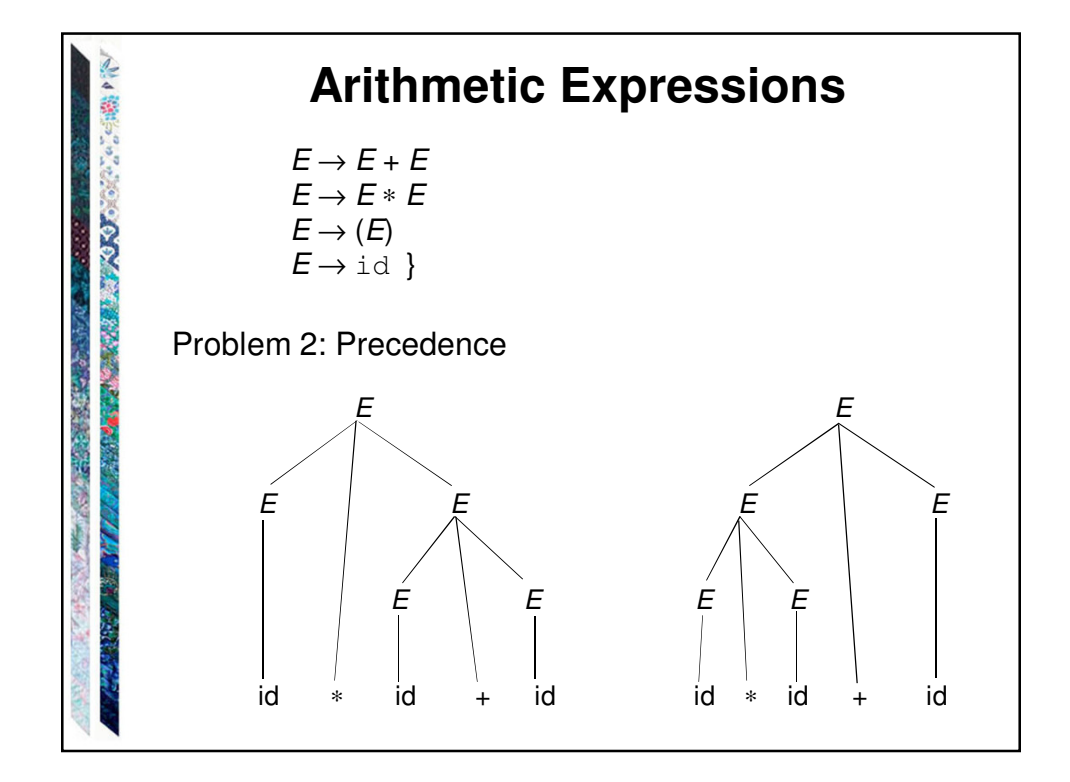

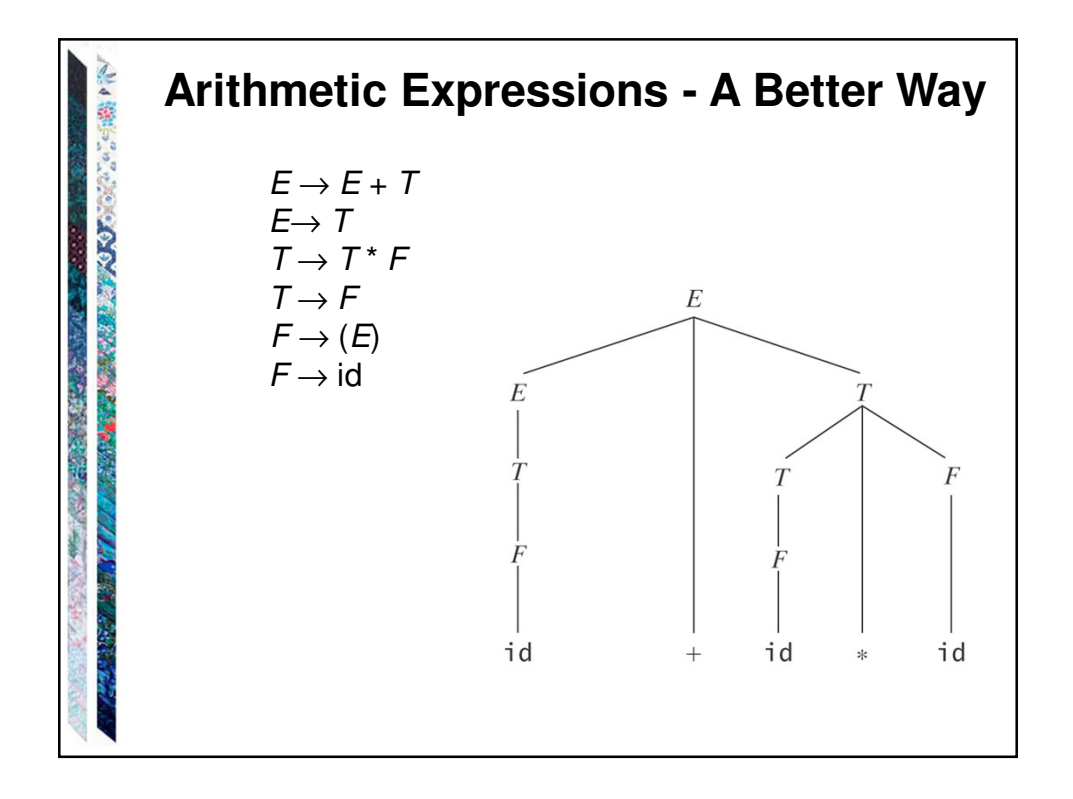

## **Ambiguous Attachment**

The dangling else problem:

 $\text{const}$  := if  $\text{const}$  then  $\text{const}$ <stmt> ::= if <cond> then <stmt> else <stmt>

Consider:

**CONTRACTORY** 

お出席 友

if  $cond_1$  then if  $cond_2$  then  $st_1$  else  $st_2$ 

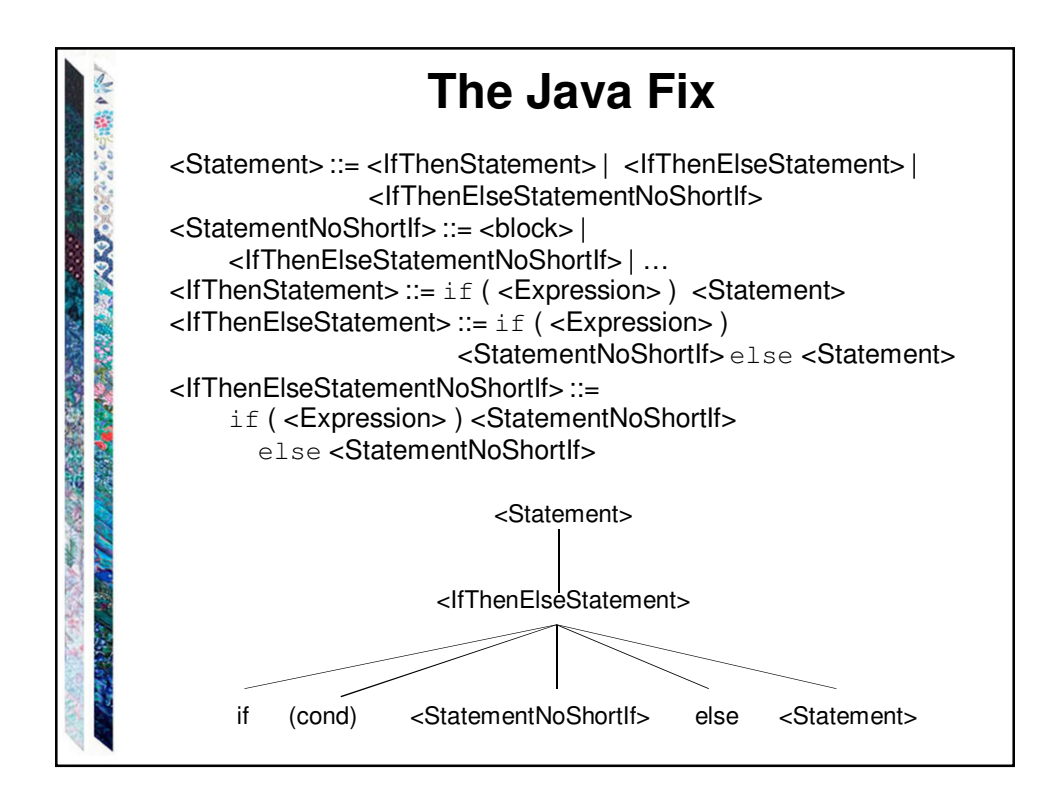

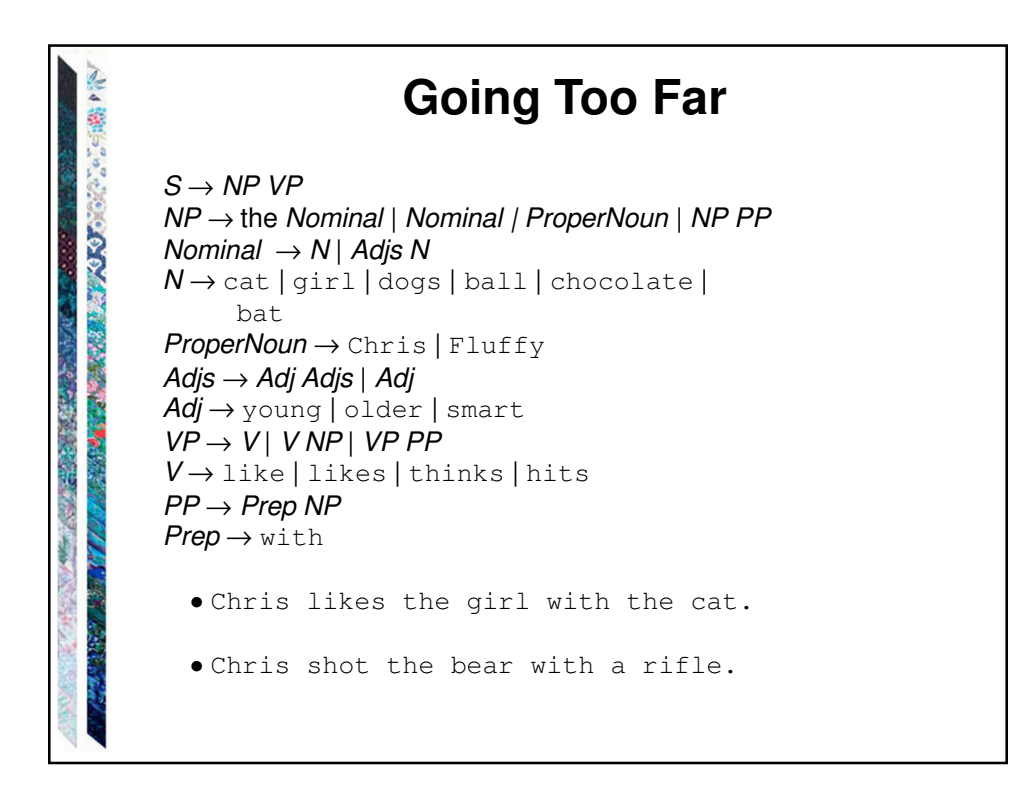

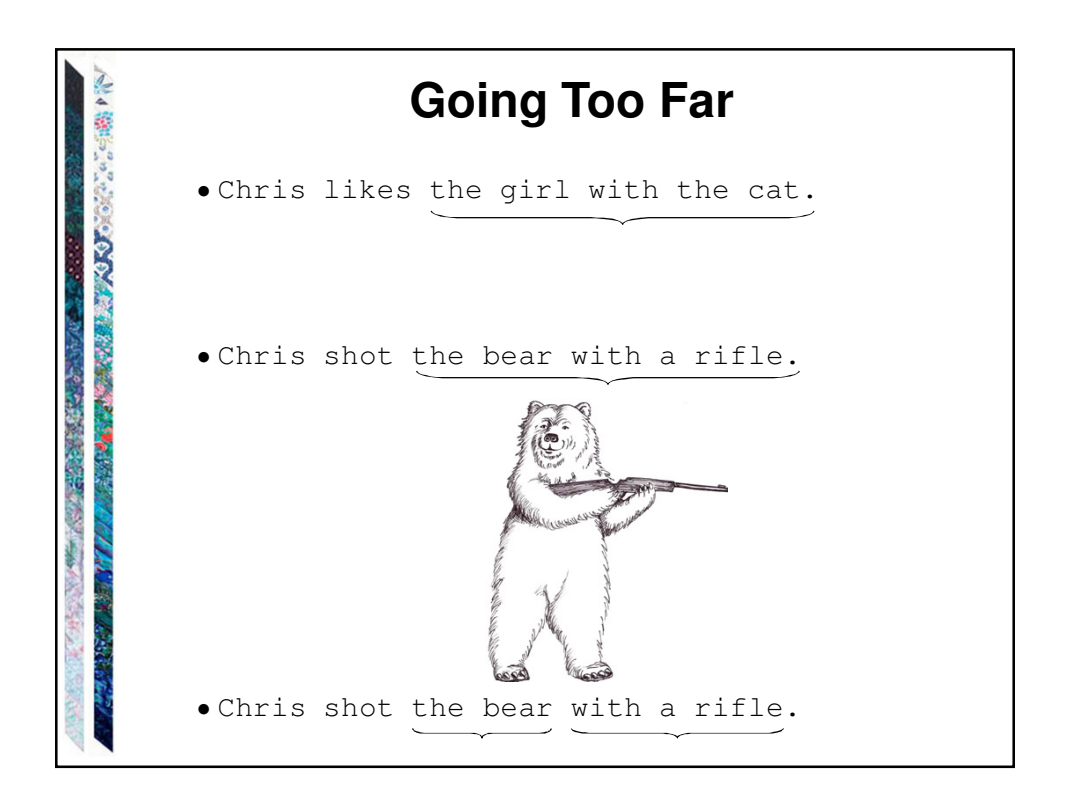

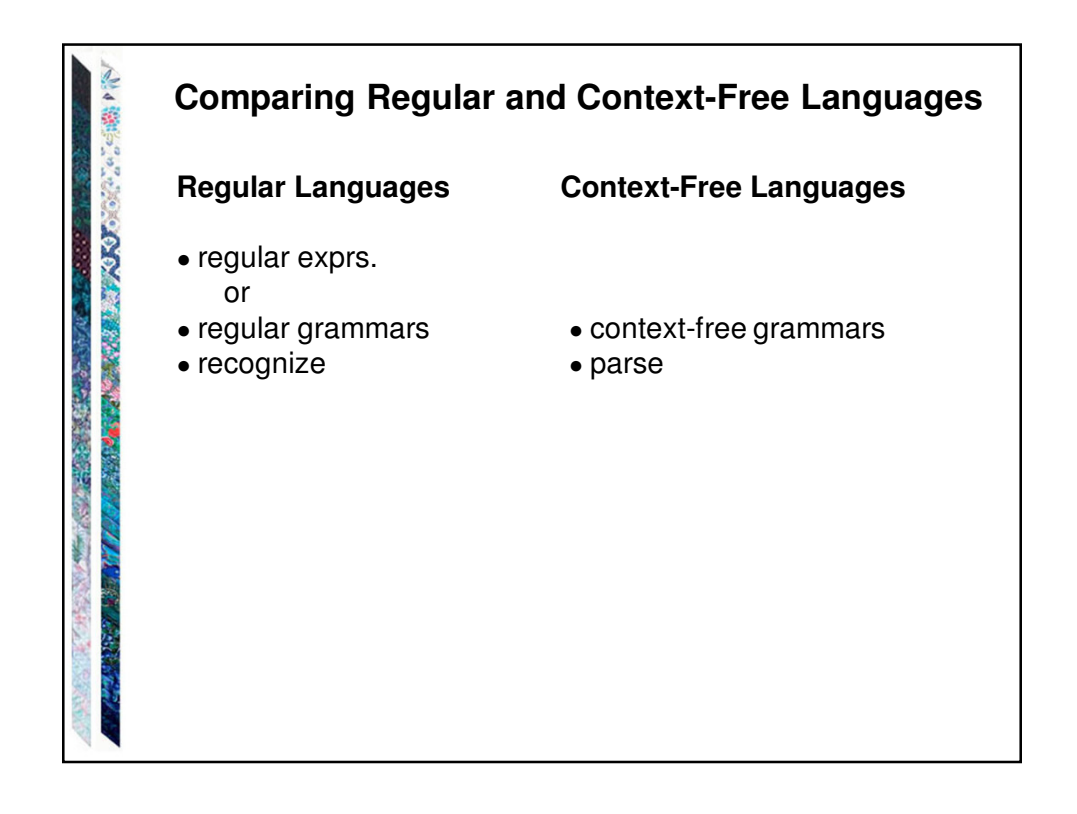

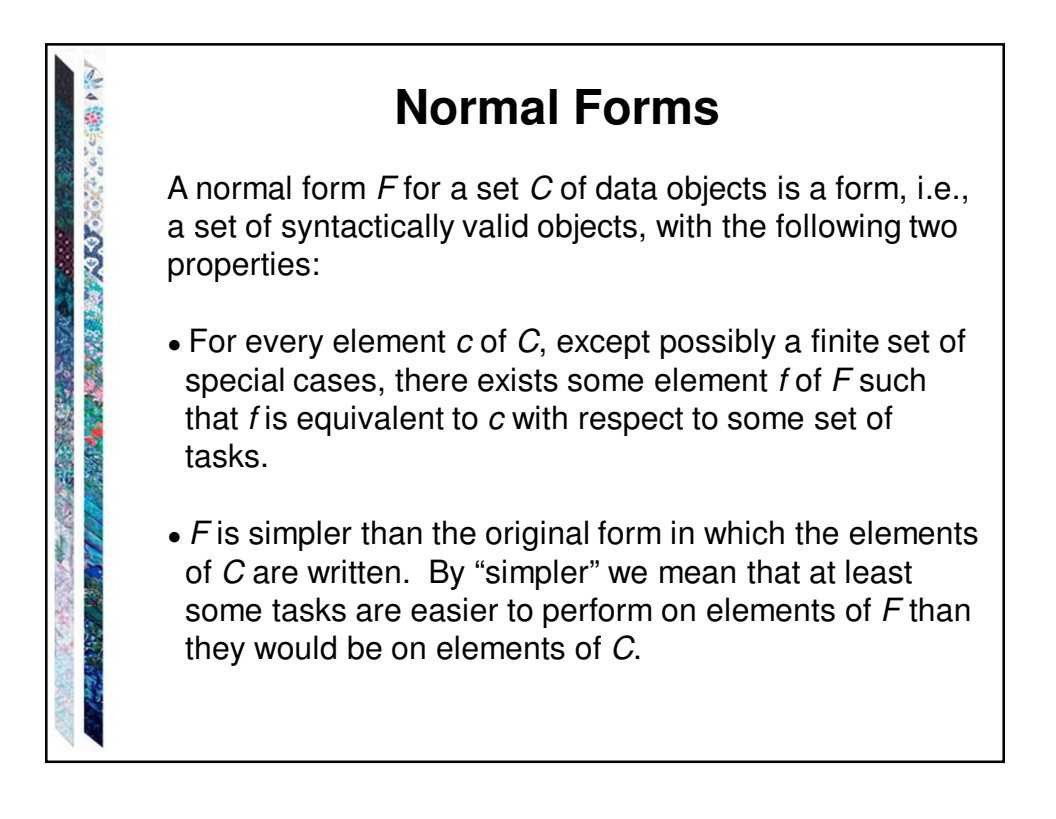

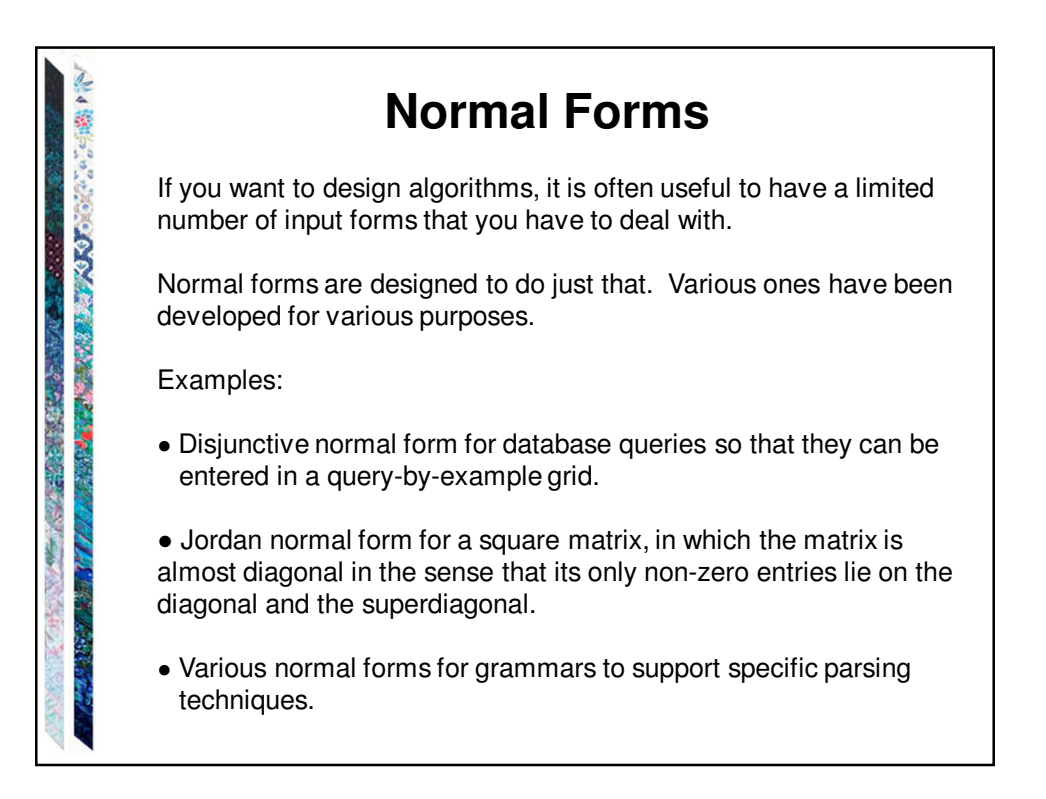

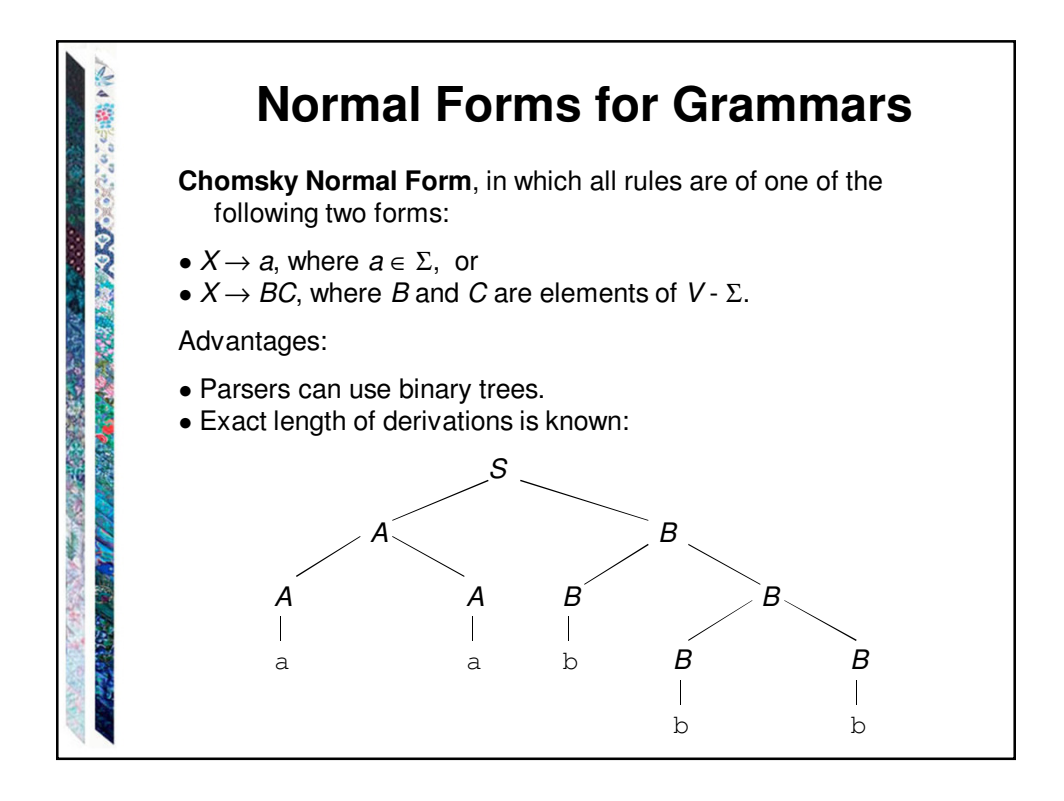

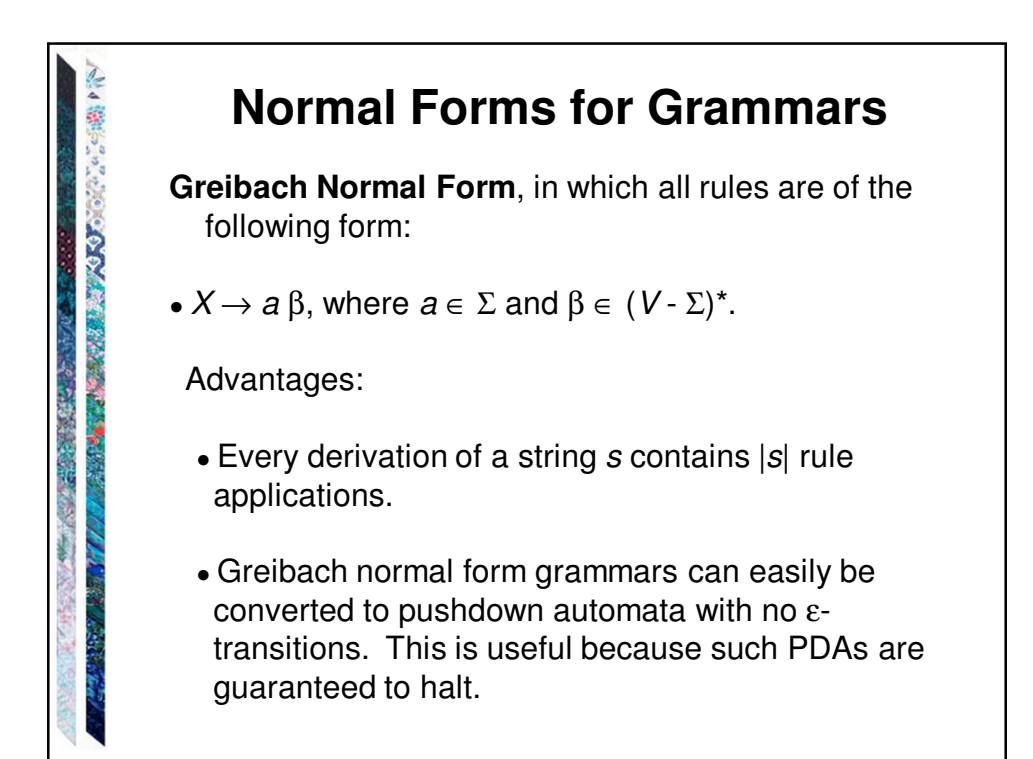

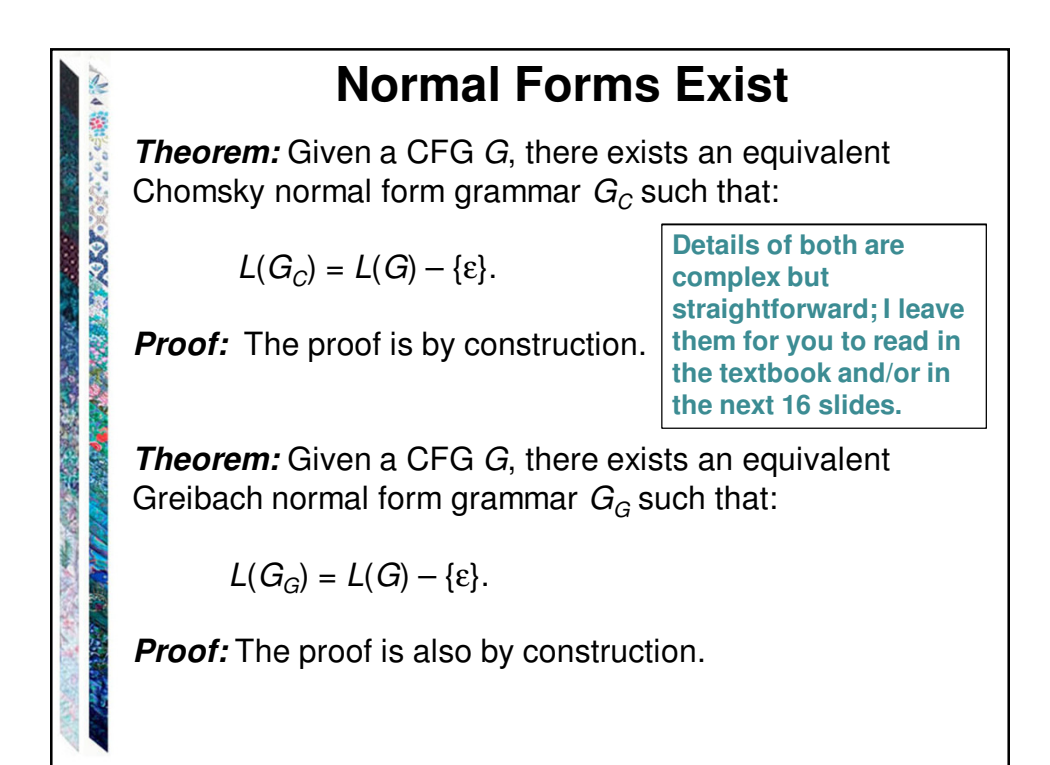

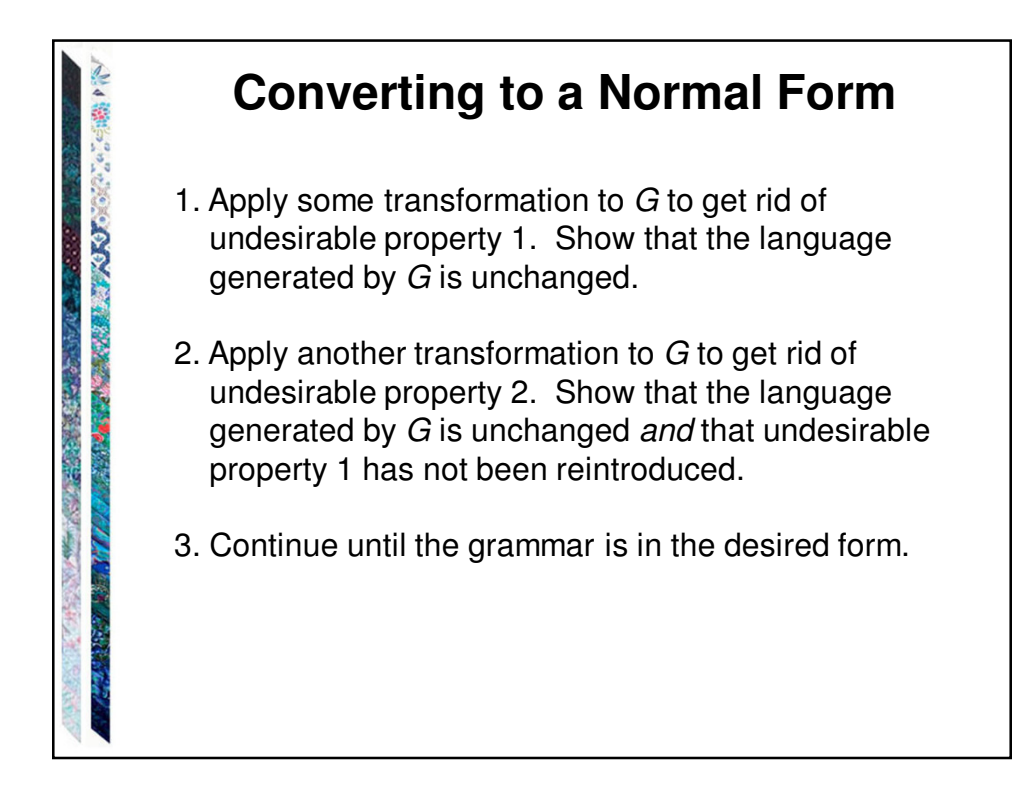

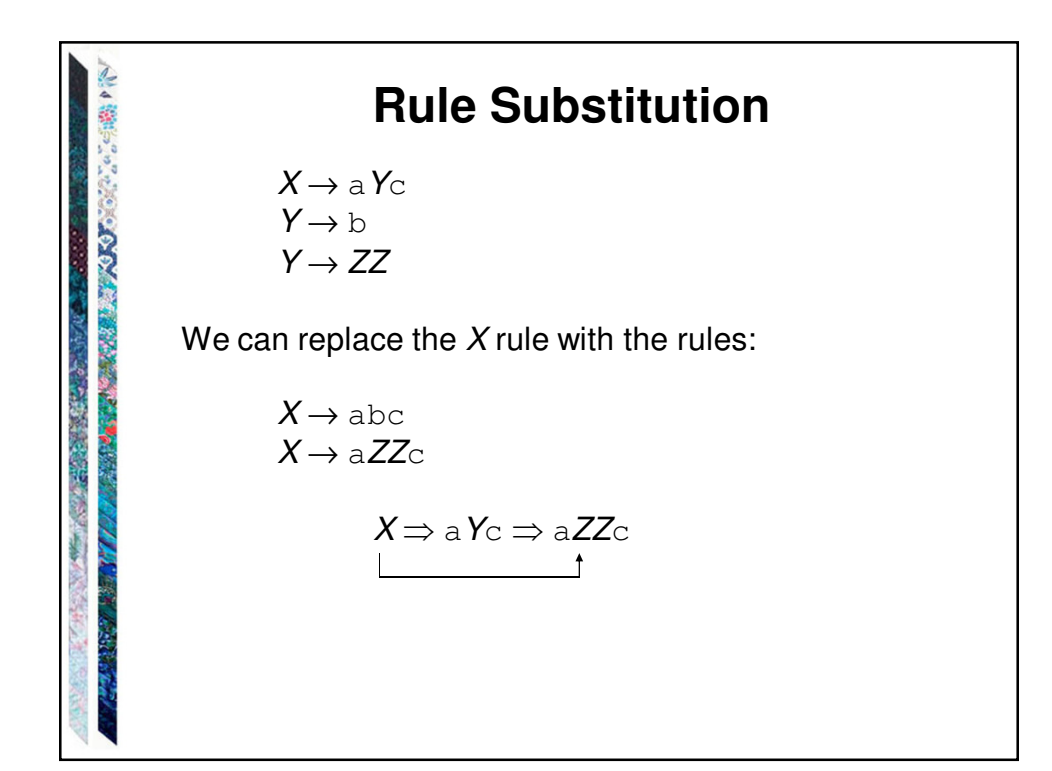

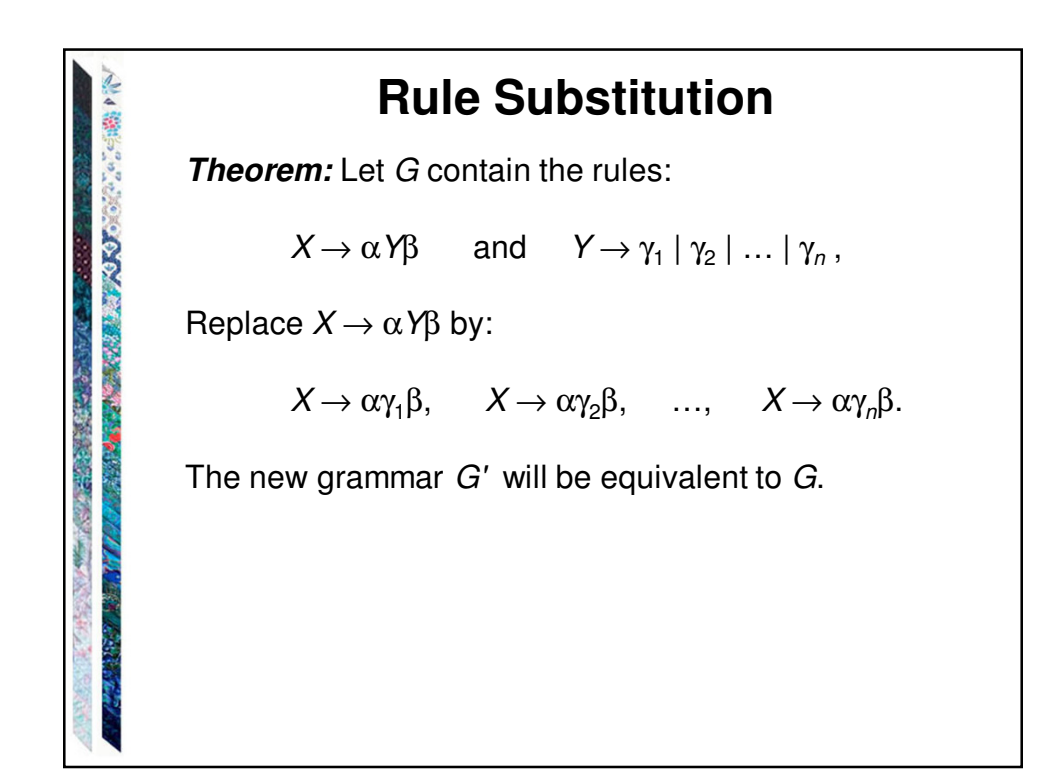

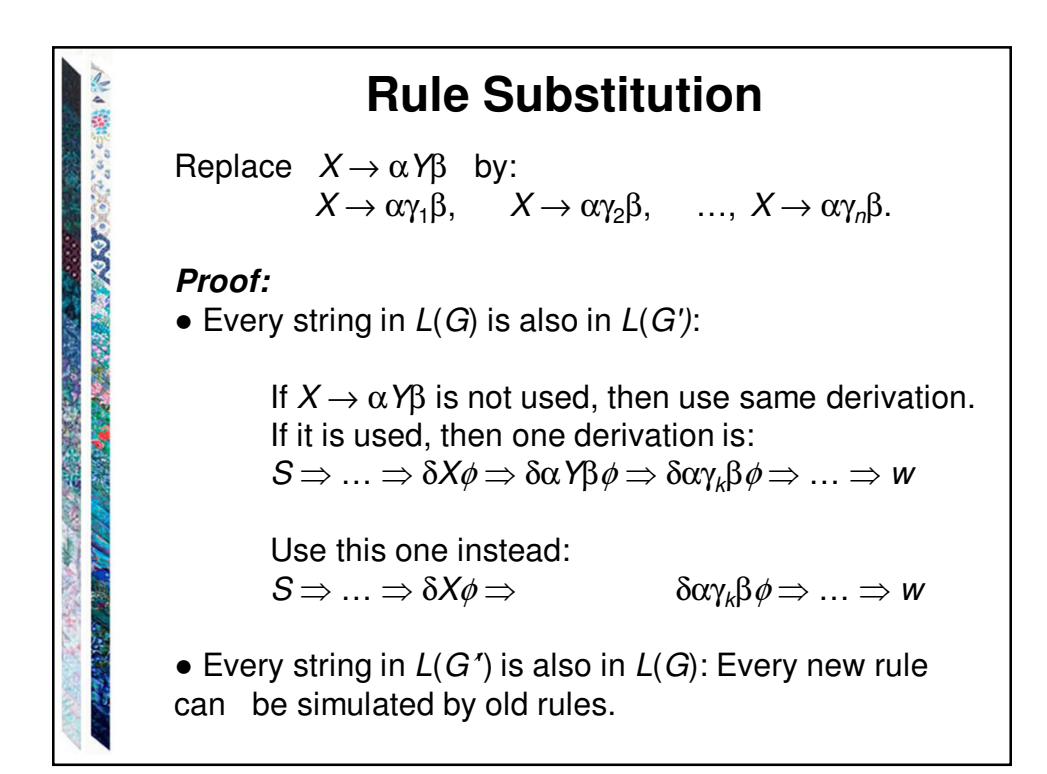

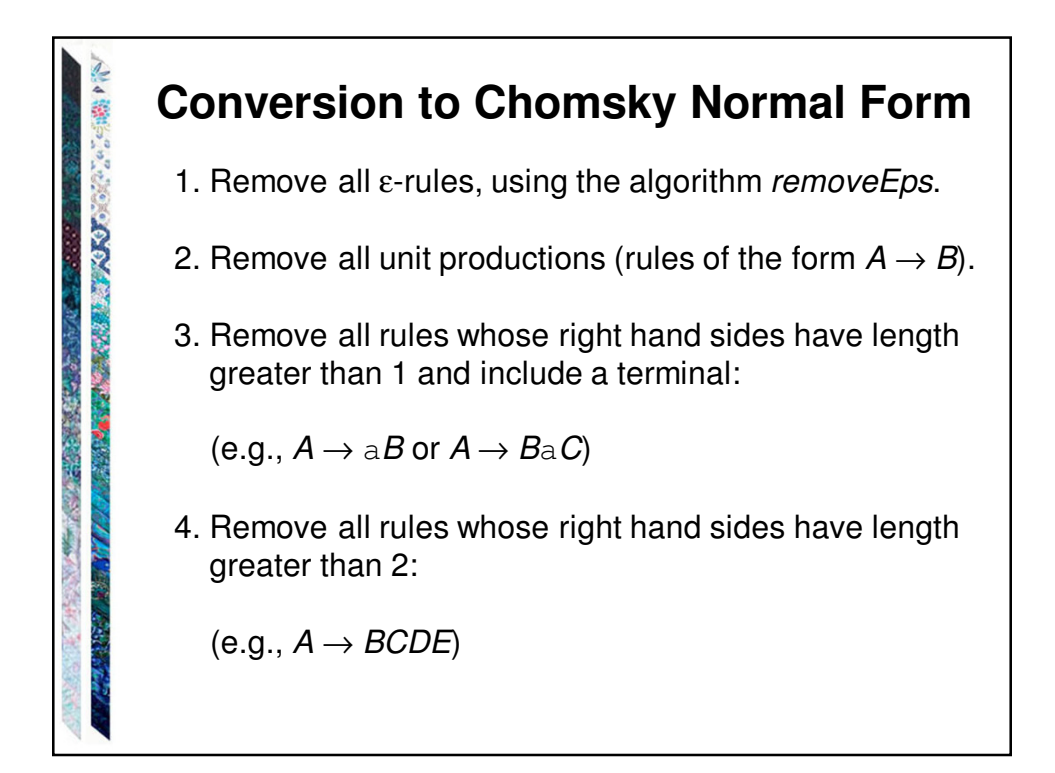

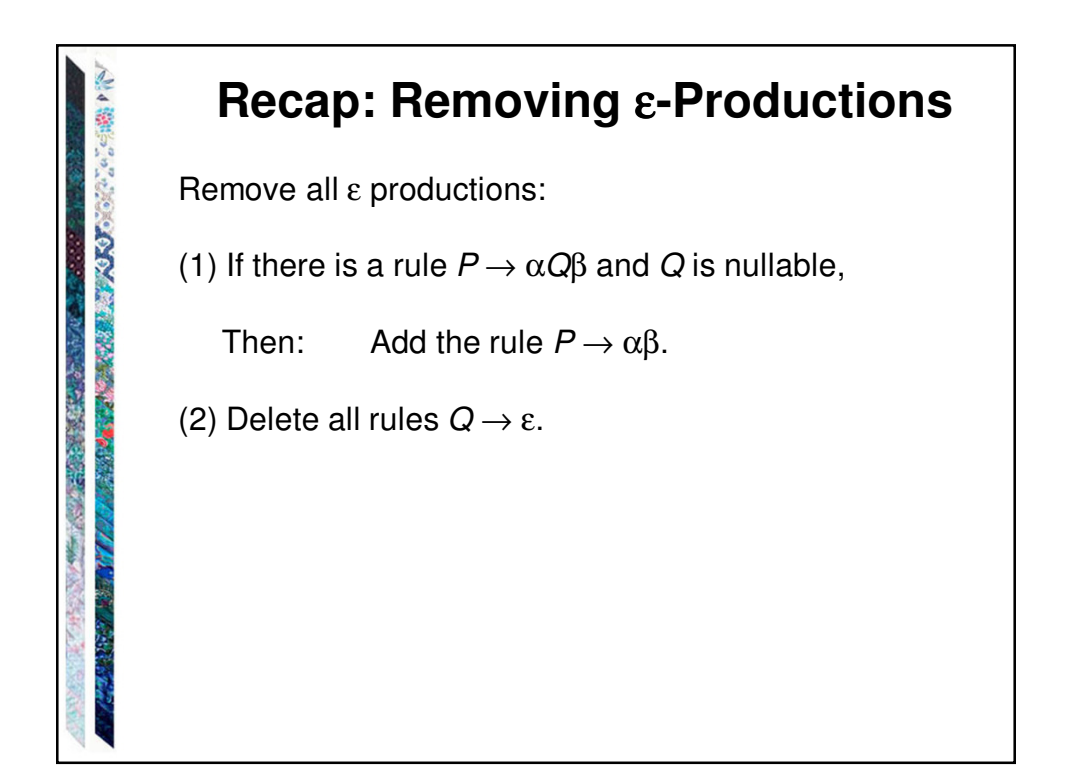

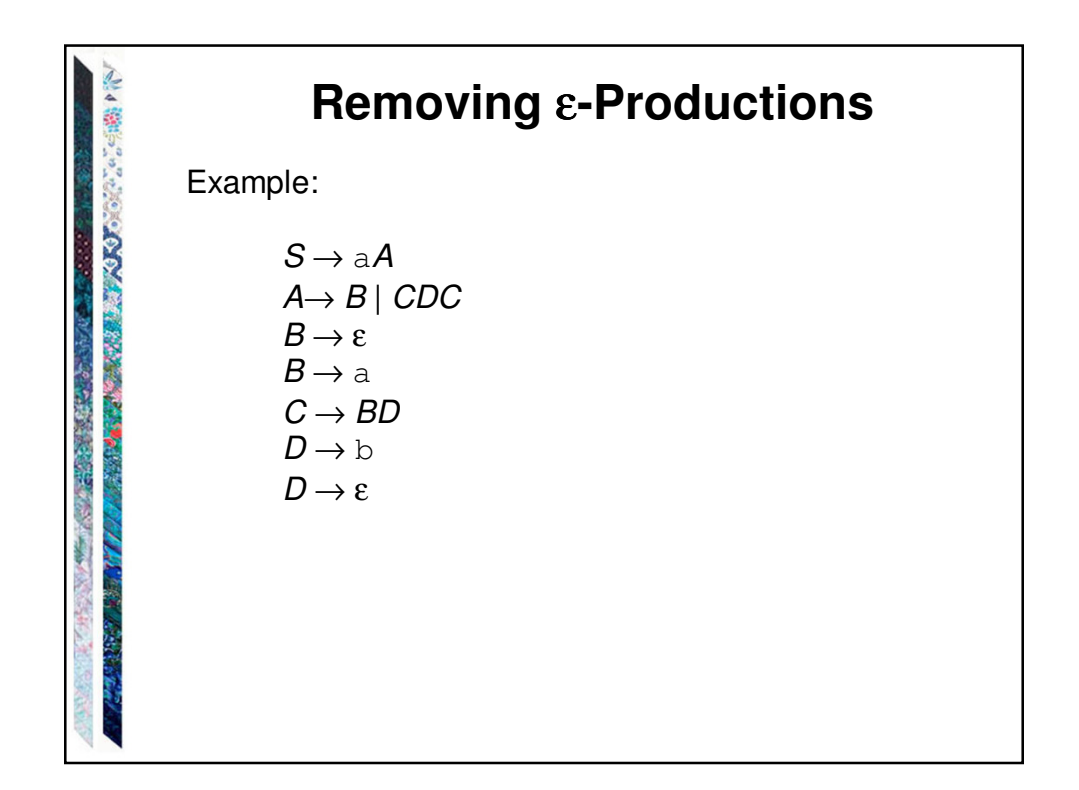

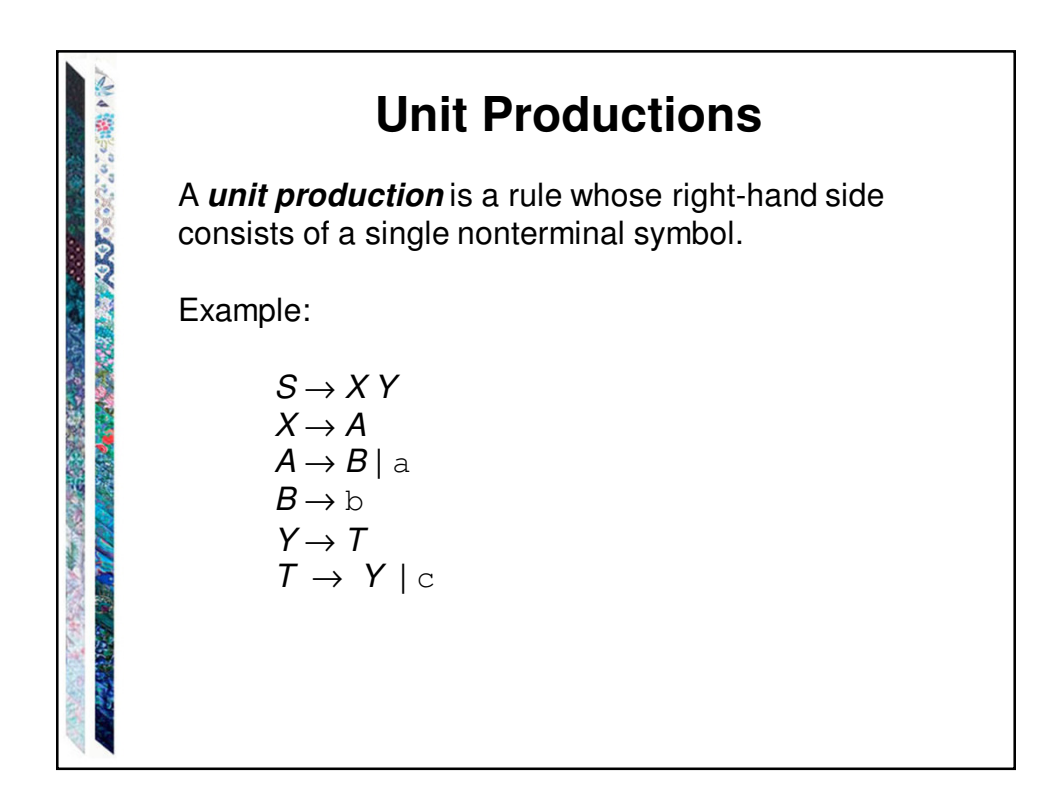

## **Removing Unit Productions**

 $removeUnits(G) =$ 

1. Let  $G' = G$ .

**PERMIT REPORT OF STREET** 

○ の の の の の の の の

- 2. Until no unit productions remain in G' do:
	- 2.1 Choose some unit production  $X \rightarrow Y$ .
	- 2.2 Remove it from G'.
	- 2.3 Consider only rules that still remain. For every rule  $Y \to \beta$ , where  $\beta \in V^*$ , do: Add to G' the rule  $X \rightarrow \beta$  unless it is a rule that has already been removed once.
- 3. Return G'.

After removing epsilon productions and unit productions, all rules whose right hand sides have length 1 are in Chomsky Normal Form.

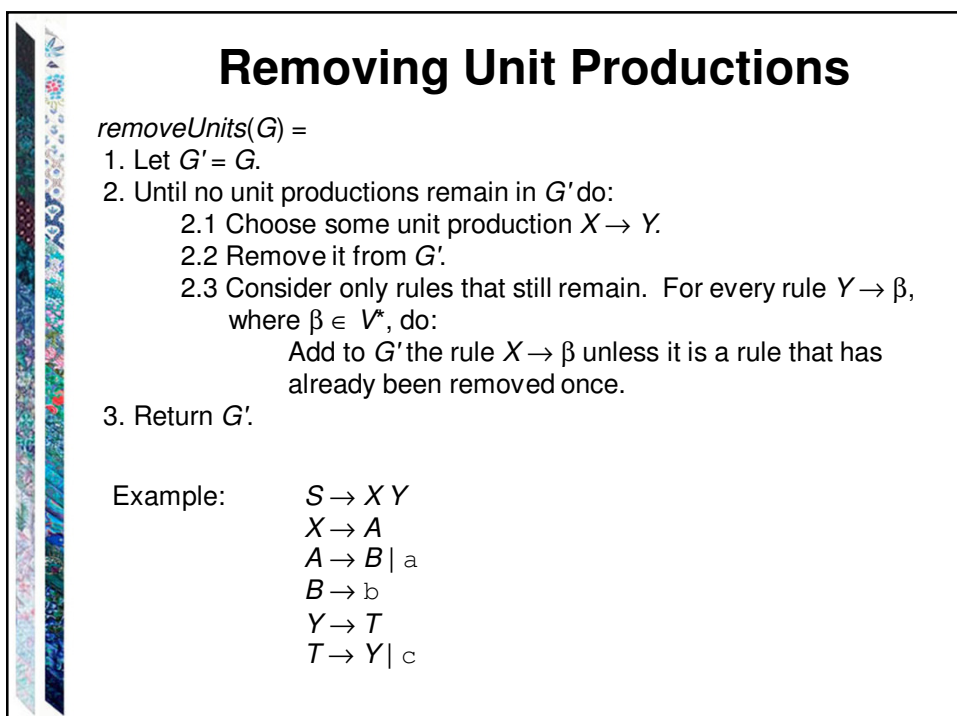

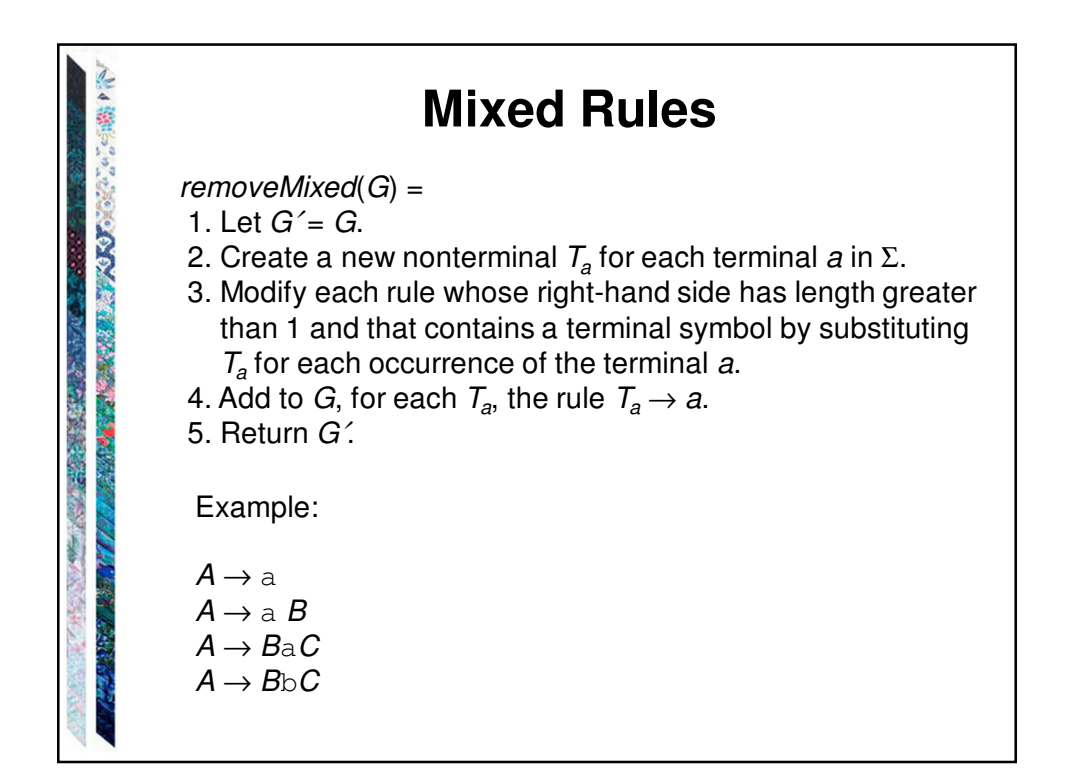

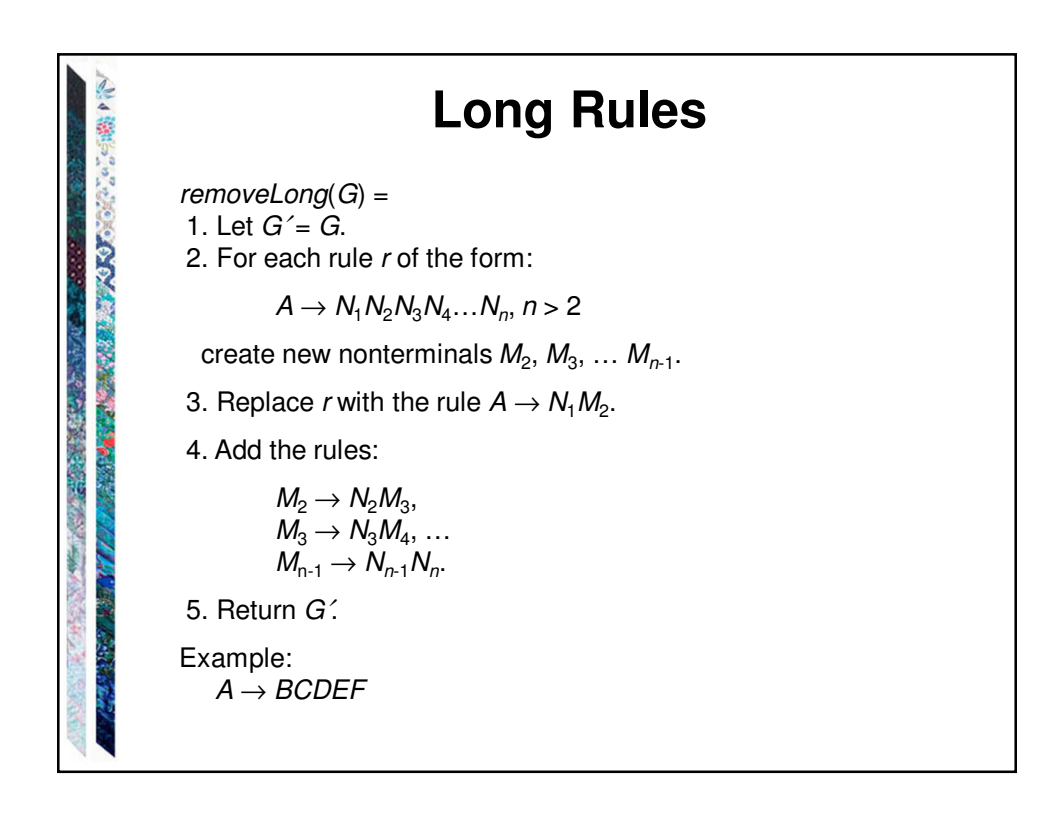

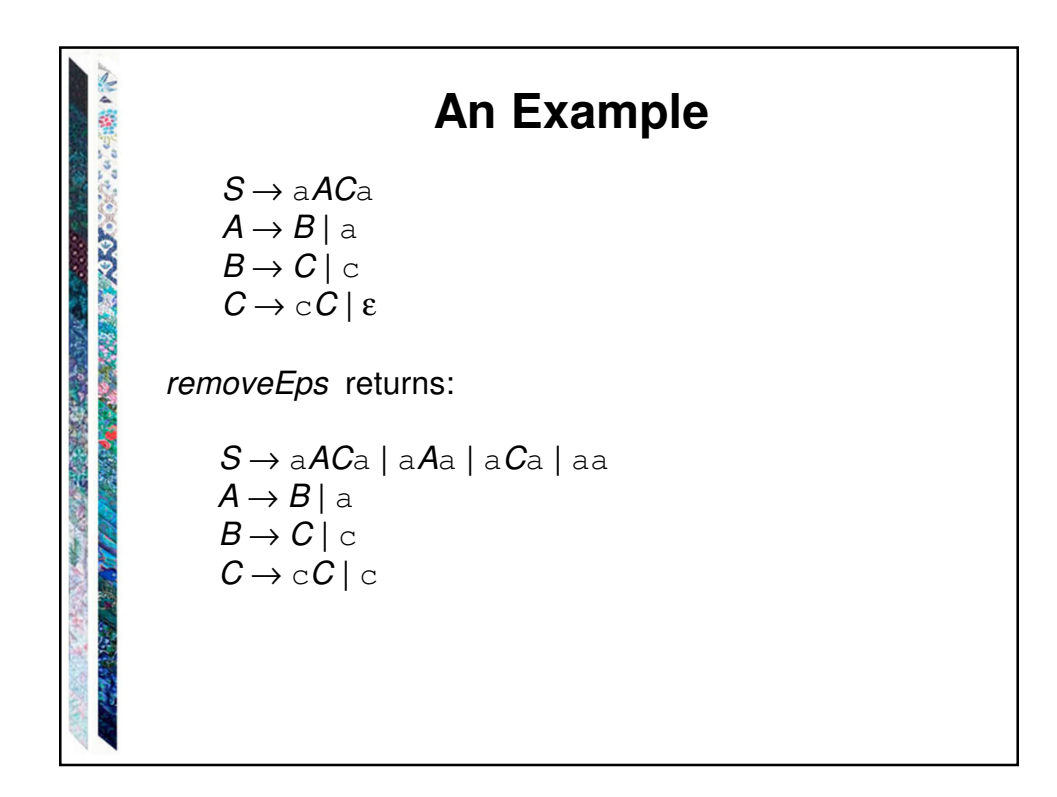

```
An Example
               S \rightarrow aACa \mid aAa \mid aCa \mid aaA \rightarrow B \mid aPAIR AND ARRIVES
               B \rightarrow C | cC \rightarrow cC | c
      Next we apply removeUnits:
Report Follows
      Remove A \rightarrow B. Add A \rightarrow C \mid c.
      Remove B \to C. Add B \to cC (B \to c, already there).
      Remove A \to C. Add A \to cC (A \to c, already there).
      So removeUnits returns:
               S \rightarrow aACa \mid aAa \mid aCa \mid aaA \rightarrow a | c | c CB \rightarrow c \mid cCC \rightarrow cC | c
```
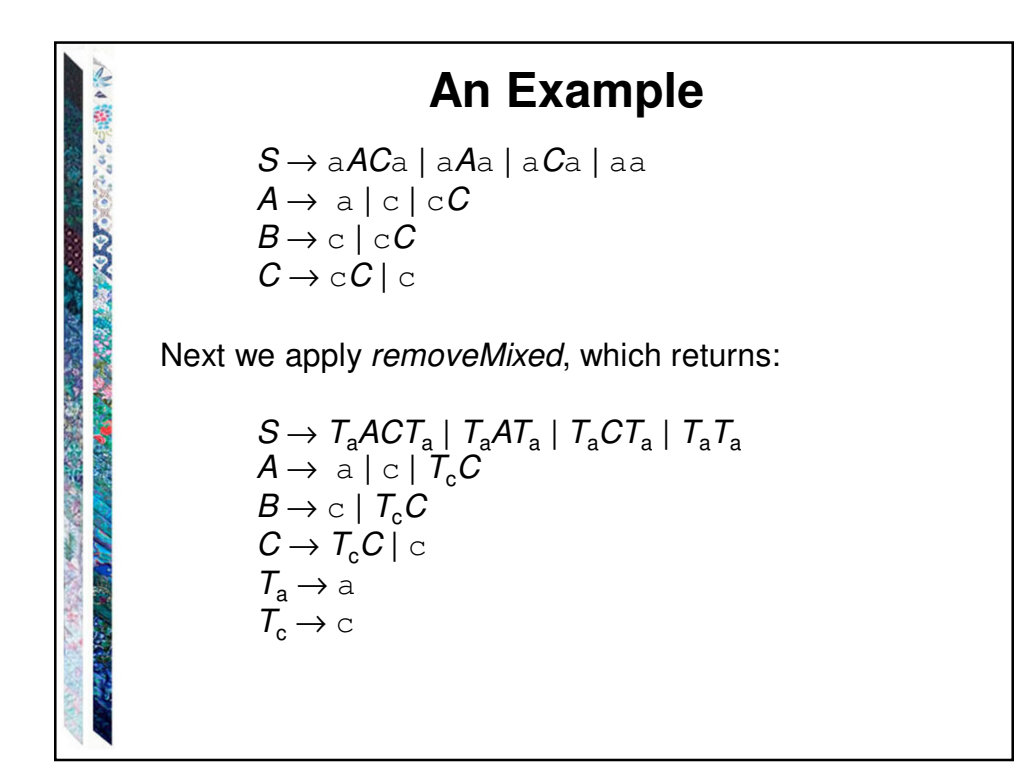

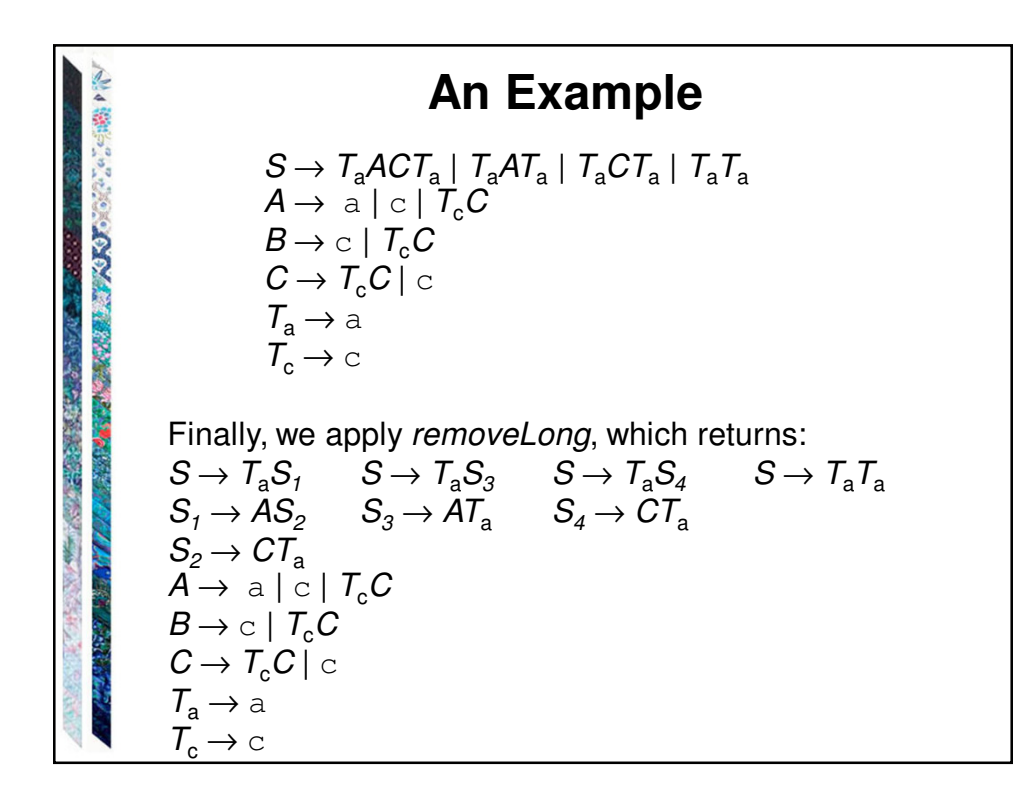

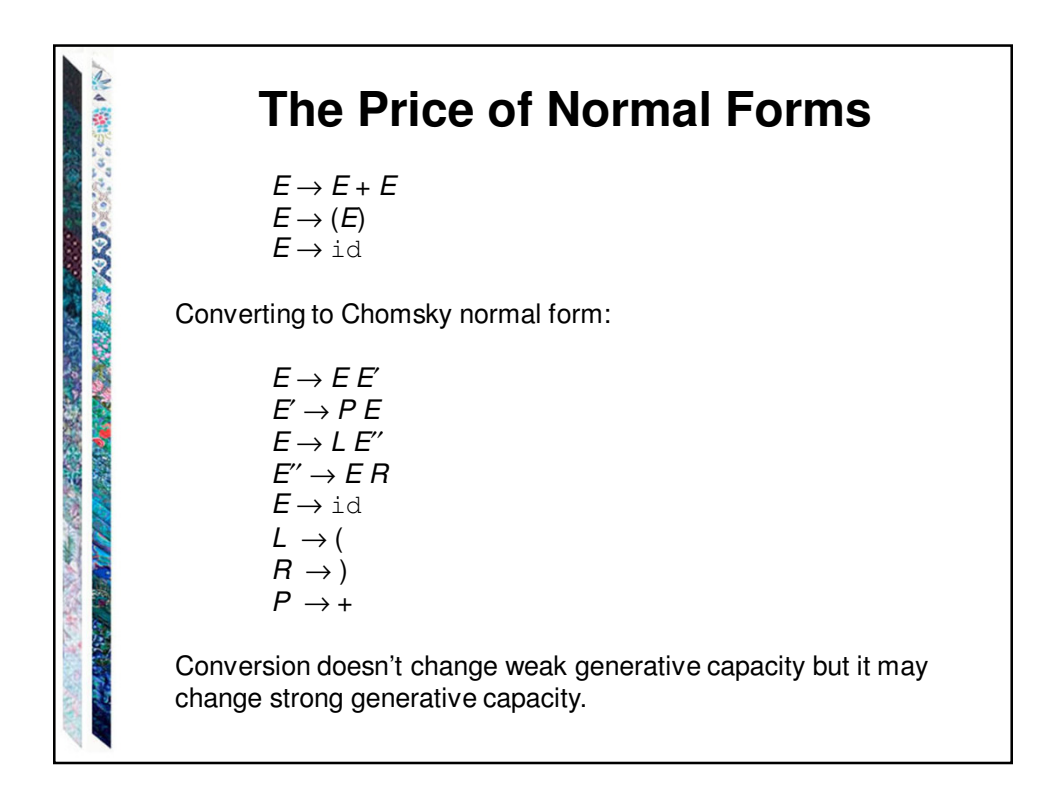

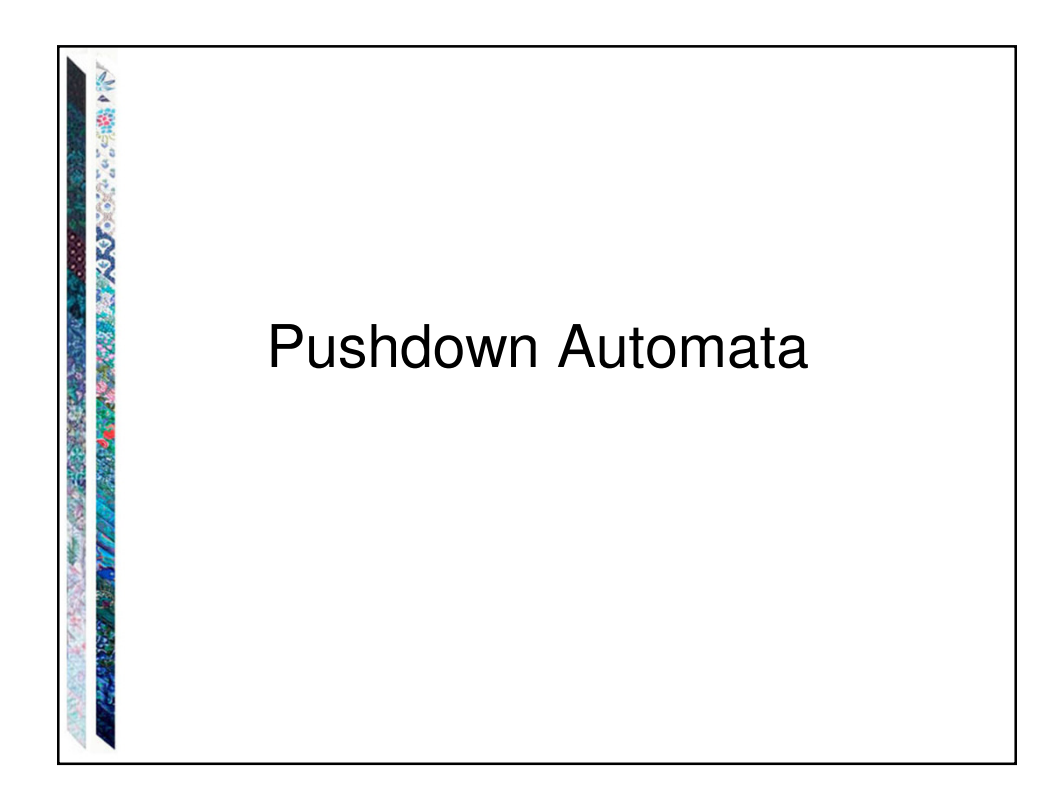

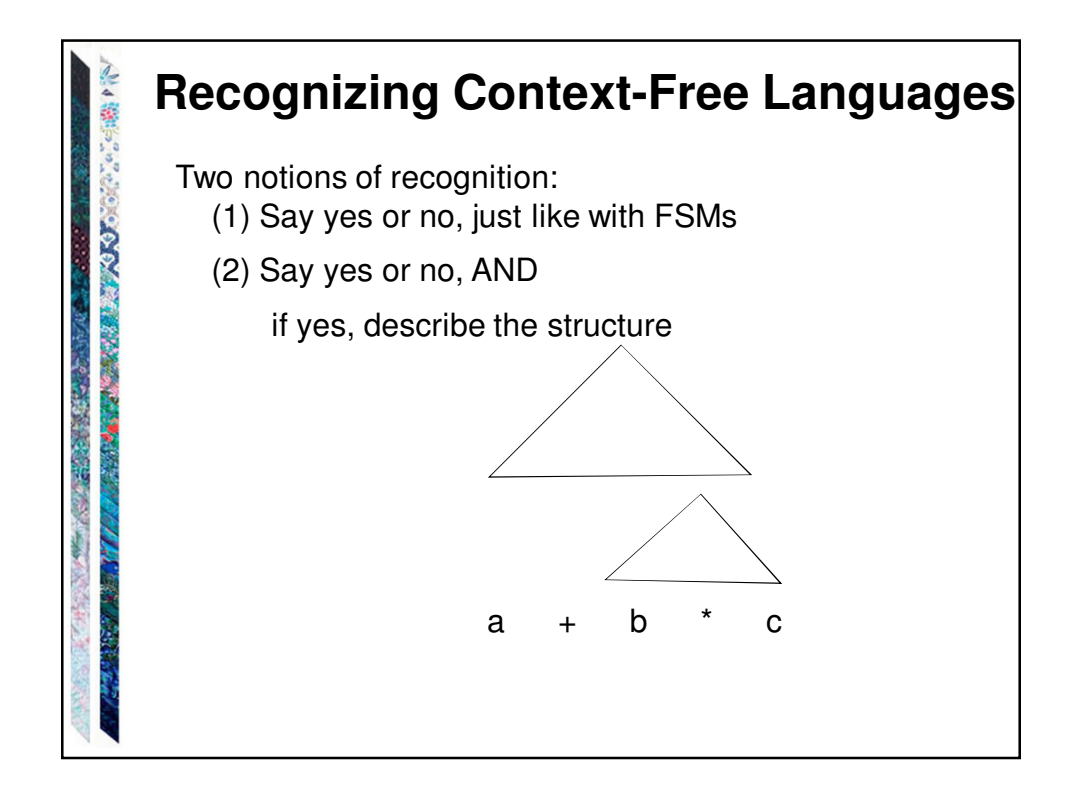

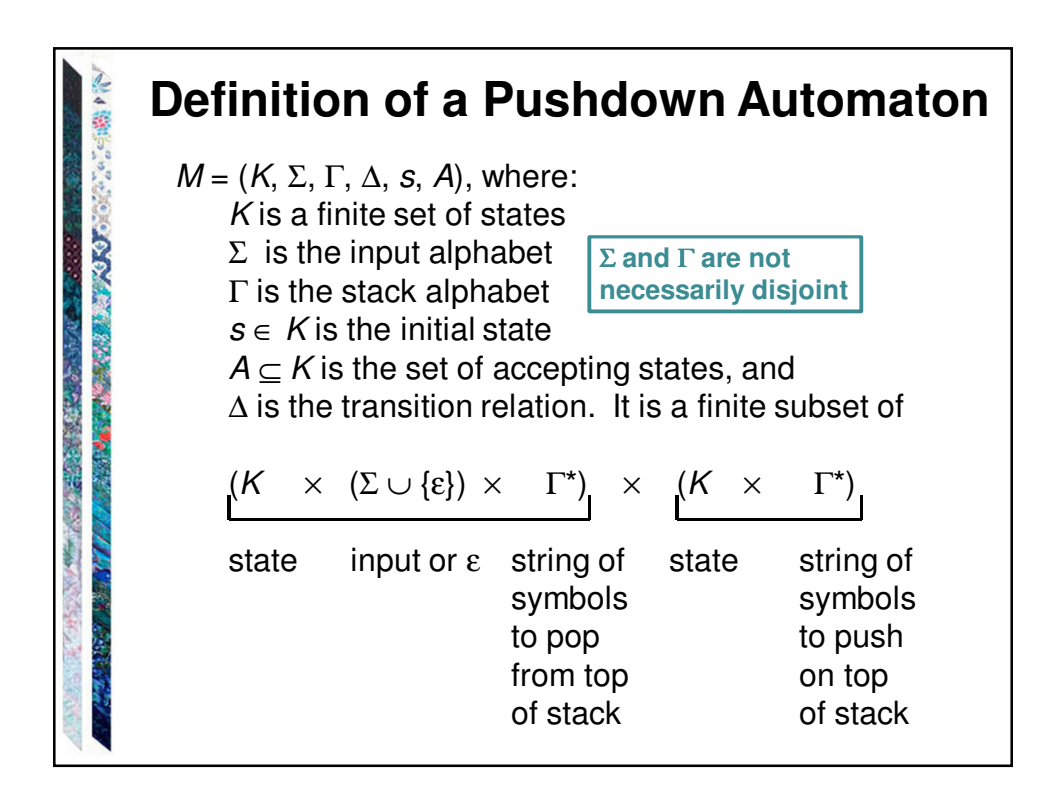

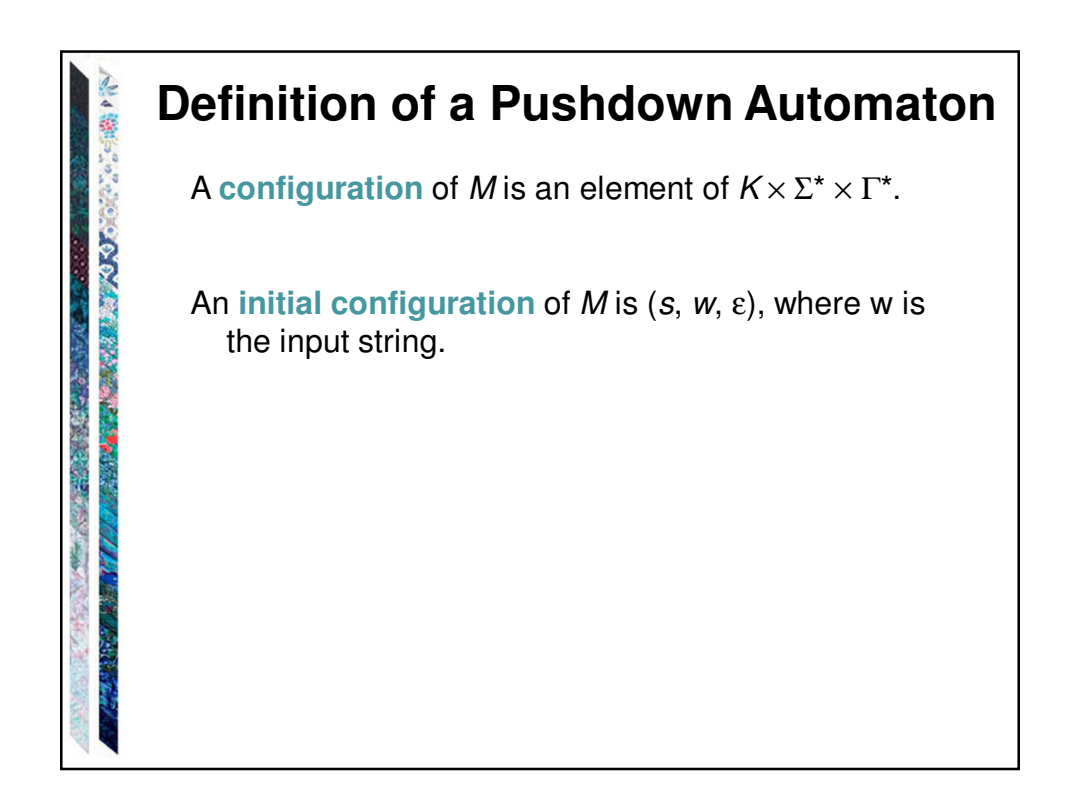

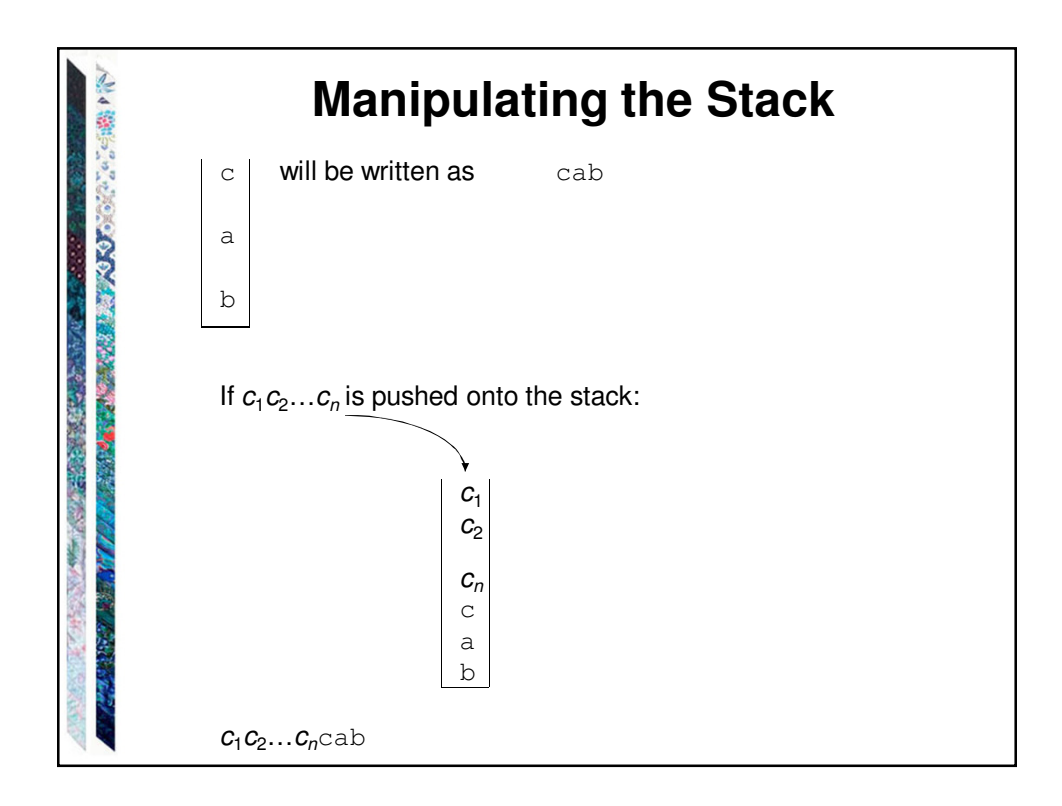

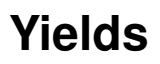

Let c be any element of  $\Sigma \cup \{\epsilon\},\$ Let  $\gamma_1$ ,  $\gamma_2$  and  $\gamma$  be any elements of  $\Gamma^\star$ , and Let w be any element of  $\Sigma^*$ .

Then:

**COOL PROPERTY AND REA** 

 $(q_1, cw, \gamma_1 \gamma) \mid_{M} (q_2, w, \gamma_2 \gamma)$  iff  $((q_1, c, \gamma_1), (q_2, \gamma_2)) \in \Delta$ .

Let  $|-_M^*$  be the reflexive, transitive closure of  $|-_M^*$ .

 $C_1$  **yields** configuration  $C_2$  iff  $C_1 \rvert_{M}^* C_2$ 

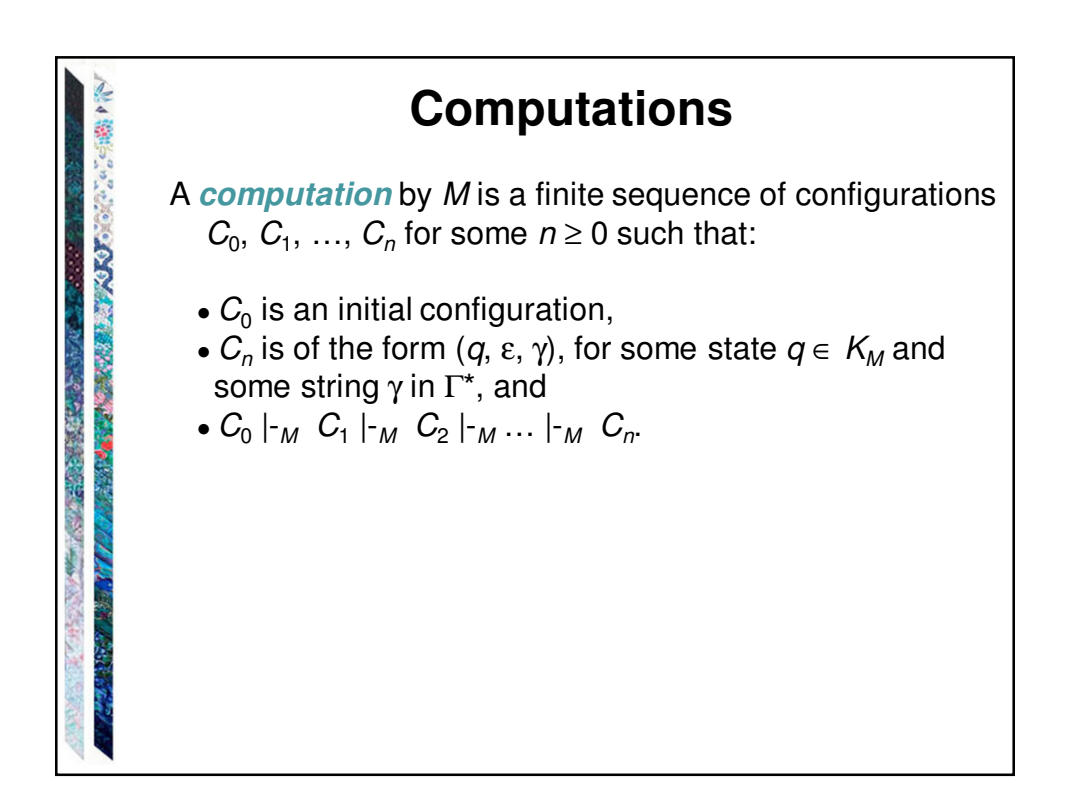

## **Nondeterminism**

If M is in some configuration  $(q_1, s, \gamma)$  it is possible that:

- ∆ contains exactly one transition that matches.
- ∆ contains more than one transition that matches.
- ∆ contains no transition that matches.

**PACK CONTROLS** 

「三、大学の

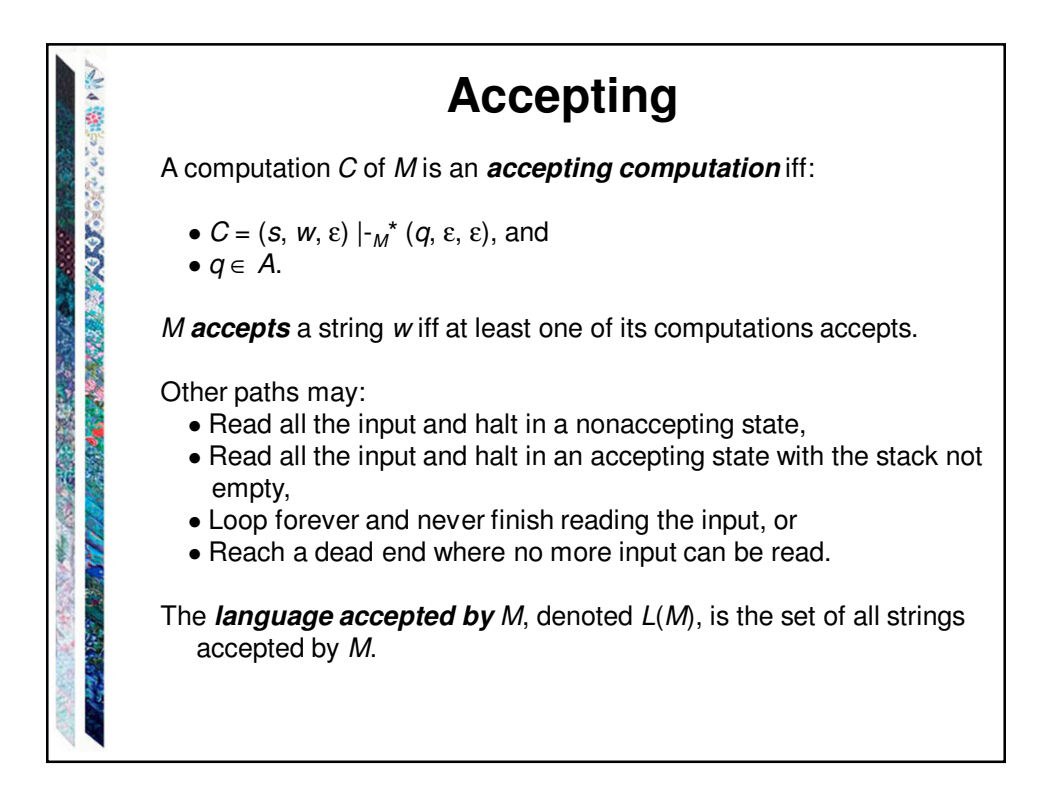

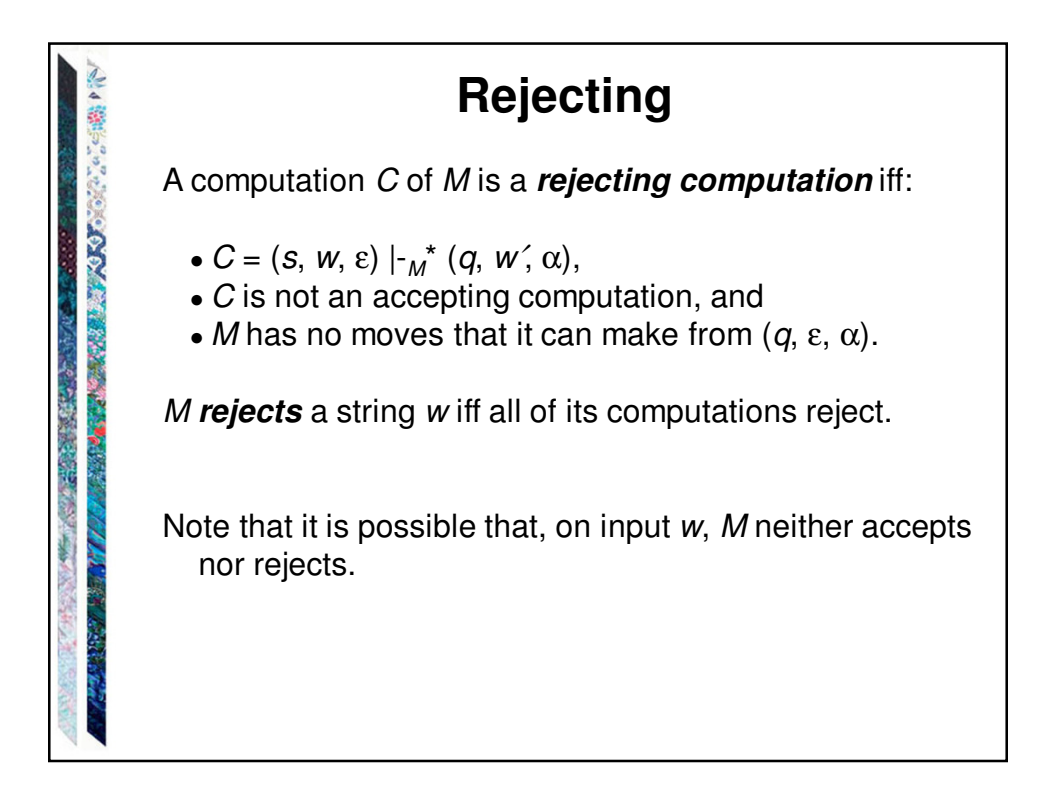

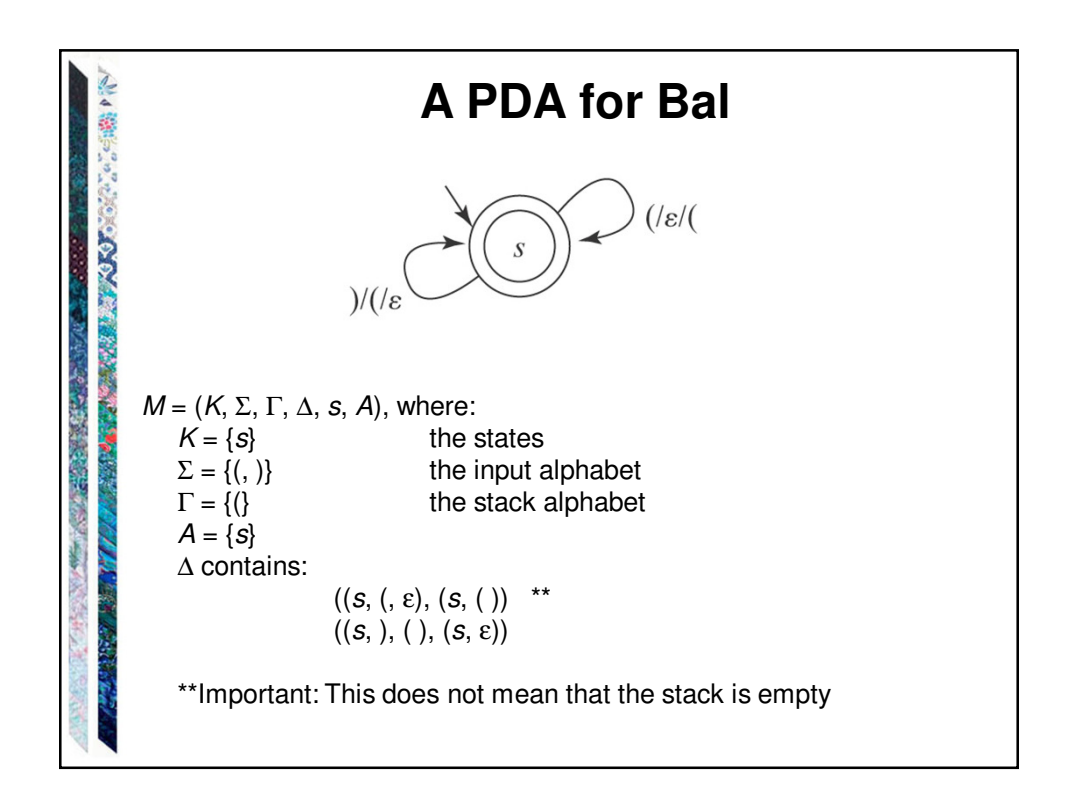

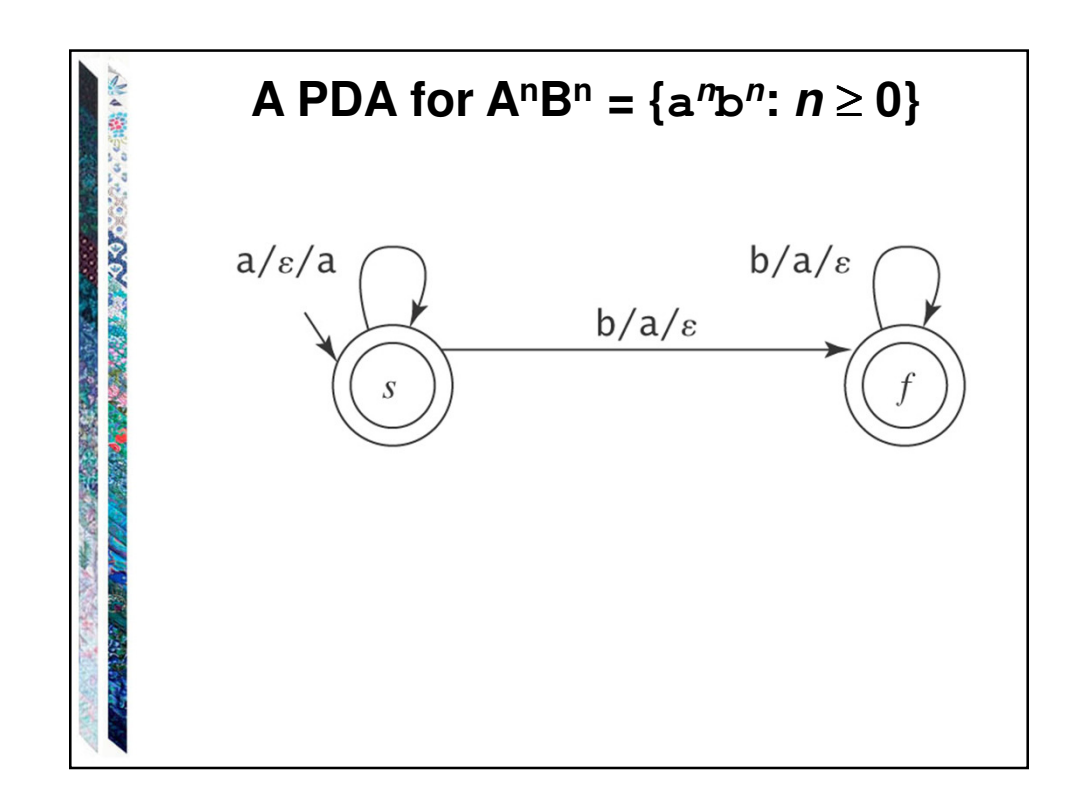

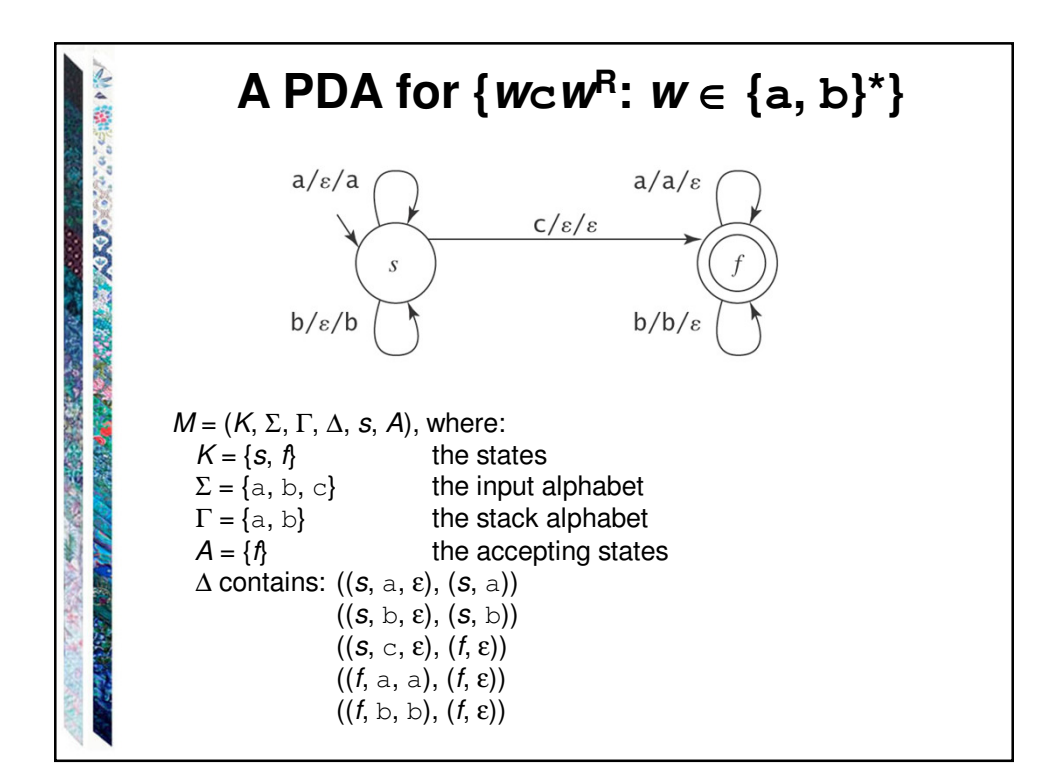

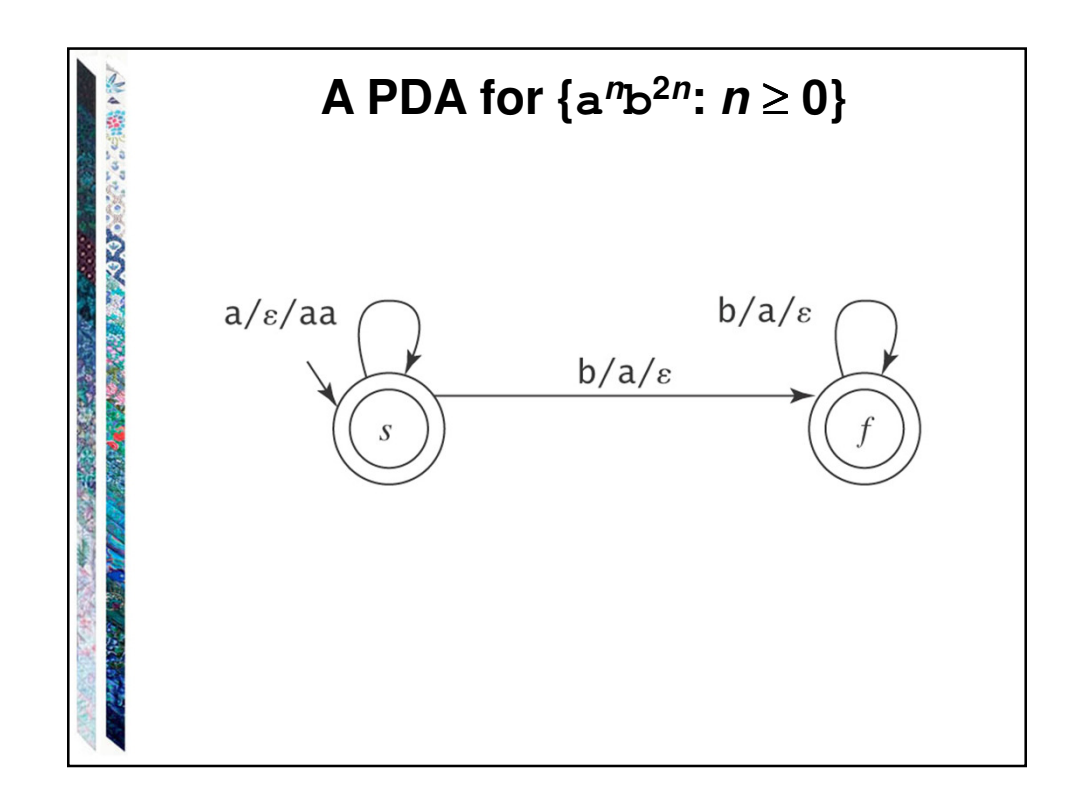

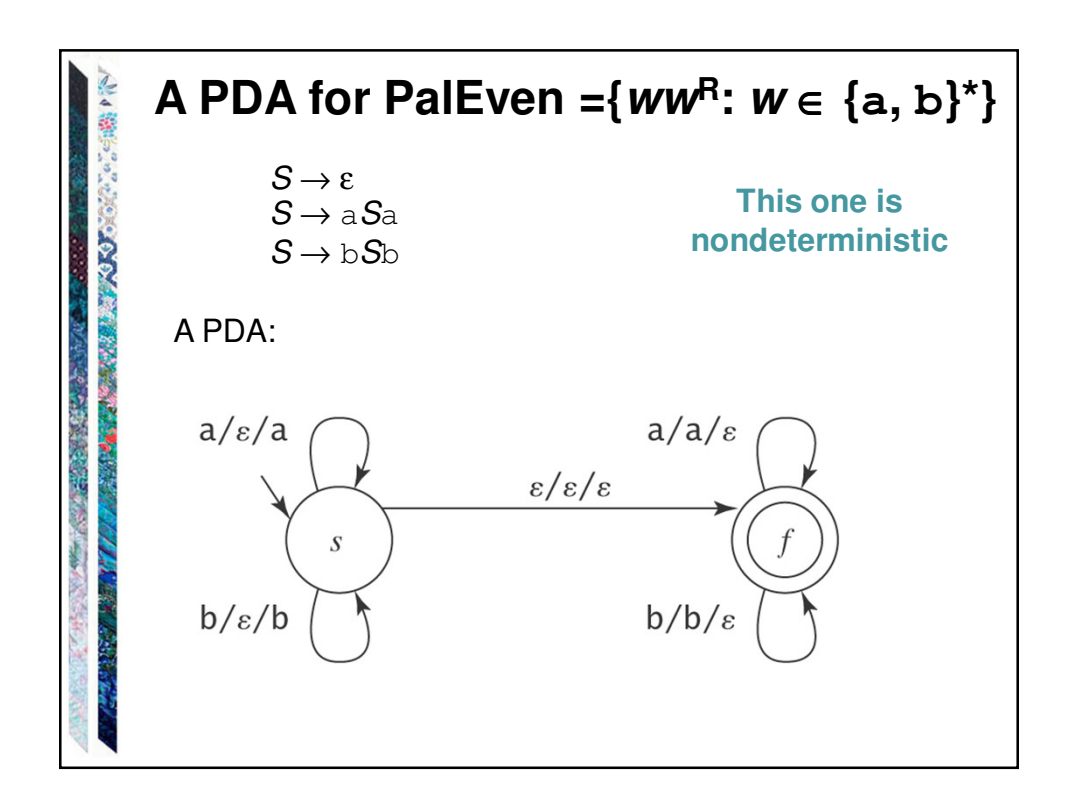

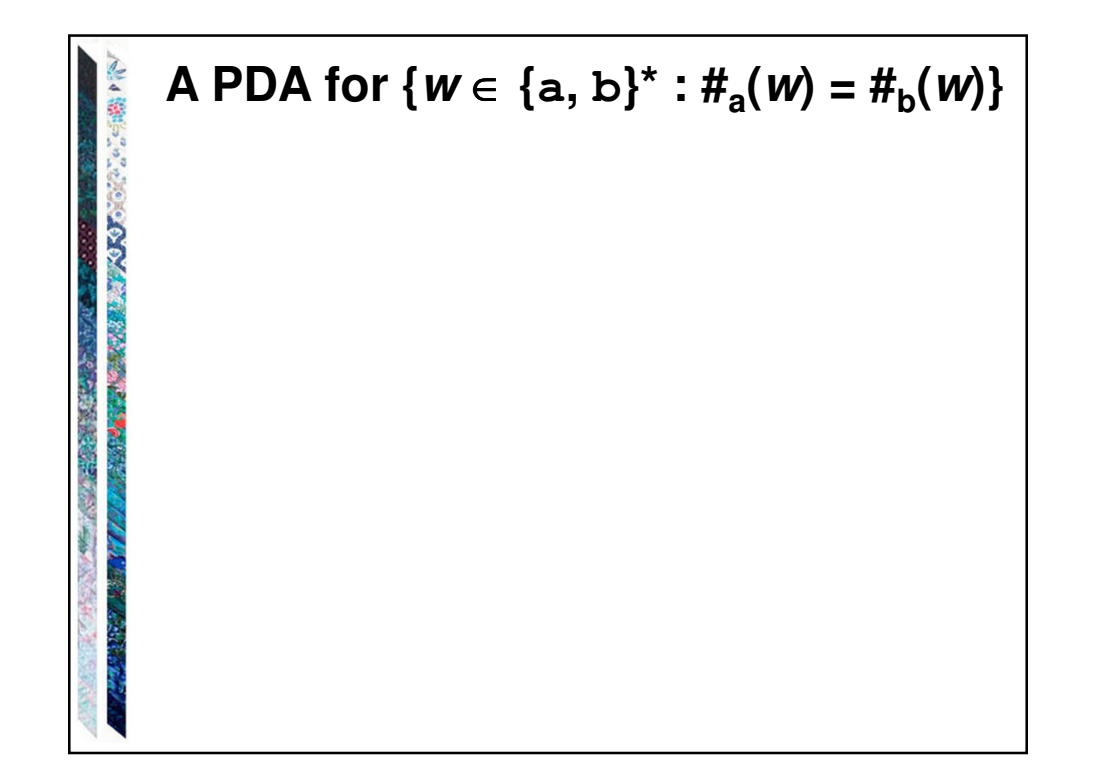